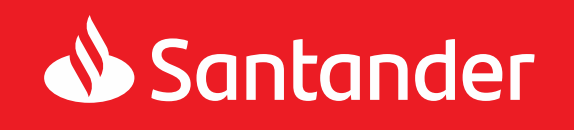

# Zasady korzystania z usługi bankowości elektronicznej iBiznes24

**Obowiązuje od dnia:22.04.2024r.**

#### **Rozdział 1**

#### **Postanowienia ogólne**

§1

Niniejsze Zasady określają warunki udostępniania Klientom przez Santander Bank Polska S.A. usługi bankowości elektronicznej iBiznes24 oraz reguły wzajemnej współpracy pomiędzy Bankiem a Klientem w zakresie korzystania z tej usługi.

§2

Użyte w dalszej części Zasad określenia oznaczają:

- 1. **Alerty24** usługa umożliwiająca otrzymywanie przez Użytkowników powiadomień o zdarzeniach dotyczących iBiznes24. Powiadomienia dostarczane są poprzez SMS, wiadomość e-mail lub typu push,
- 2. **Autoryzacja**  udzielenie przez Klienta/Użytkownika zgody na wykonanie Dyspozycji lub Wniosku lub Zlecenia Trade Finance lub zlecenia wpłat lub wypłat gotówkowych lub elektronicznych wypłat gotówkowych przed ich realizacją przez Bank w sposób określony w Umowie lub niniejszych Zasadach,
- 3. **Autoryzacja biometryczna** Autoryzacja przy wykorzystaniu danych biometrycznych Użytkownika udostępniona na urządzeniu mobilnym,
- 4. **Bank Zewnętrzny**  bank inny niż Bank, który także prowadzi rachunek/rachunki dla Klienta oraz jest wskazany w Umowie o zarządzanie rachunkami,
- 5. **Bezpieczny Transfer Pliku / BTP** funkcjonalność w ramach usługi iBiznes24 internet polegająca na możliwości przysłania przez Klienta do Banku lub odbioru przez Klienta z Banku plików zawierających określone dane, udostępniana Klientowi po zawarciu z Bankiem umowy płatności masowych, umowy dotyczącej realizacji wypłat elektronicznych, umowy dotyczącej realizacji masowych przekazów pieniężnych za pośrednictwem sms, umowy o usługę Cash Pooling rzeczywisty, lub umowy o świadczenie usługi db Collect,
- 6. **Bank**  Santander Bank Polska Spółka Akcyjna z siedzibą w Warszawie,
- 7. **Centrum Obsługi Gotówki**  działający na podstawie właściwych przepisów prawa wyspecjalizowany podmiot zajmujący się szeroko pojętą obsługą obrotu gotówkowego (m.in. liczenie, sortowanie, przechowywanie i zarządzanie stanami gotówkowymi), posiadający wymagane zezwolenia oraz właściwe zaplecze techniczne, któremu Bank na podstawie umowy powierzył realizację powyższych czynności na rzecz Banku,
- 8. **Dodatkowe hasło** hasło wymagane do identyfikacji Użytkownika w przypadku jego telefonicznego kontaktu z Doradcami iBiznes24,
- 9. **Doradcy iBiznes24** zespół pracowników Banku świadczących pomoc techniczną i merytoryczną na rzecz Klientów usługi iBiznes24, z którymi sposób kontaktu został określony na **Portalu Banku**,
- 10. **Dyspozycja**  oświadczenie woli Klienta złożone za pośrednictwem usługi iBiznes24 i autoryzowane w sposób właściwy dla danego oświadczenia, w tym zlecenie płatnicze w rozumieniu UUP, realizowane przez Bank w sposób automatyczny,
- 11. **Dyspozycja przelewu z Banku Zewnętrznego** dyspozycja Klienta wysłana za pośrednictwem iBiznes24 do Banku Zewnętrznego, zawierająca polecenie wykonania transferu środków pienieżnych z Rachunku Zewnetrznego,
- 12. **Dzień roboczy Banku**  dzień nie będący Dniem wolnym Banku,
- 13. **Dzień wolny Banku**  dzień ustawowo wolny od pracy oraz sobota,
- 14. **Faktor24**  aplikacja internetowa Santander Factoring Sp. z o.o. (Faktor) służąca do obsługi transakcji faktoringowych i wymiany informacji między Faktorem a jego klientem (Faktorantem) i/lub kontrahentem.
- 15. **Firma**  osoba fizyczna, osoba prawna albo jednostka organizacyjna prowadząca we własnym imieniu działalność gospodarczą lub zawodową a ponadto nie będąca przedsiębiorcą osoba fizyczna prowadząca działalność zarobkową na własny rachunek oraz osoba prawna lub jednostka organizacyjna nie posiadająca osobowości prawnej o ile posiada zdolność prawną, utworzona zgodnie z obowiązującymi przepisami prawa (np. szkoła, partia polityczna, organizacja społeczna i inne),
- 16. **Formularz eBDW**  dokument dołączany do każdej Dyspozycji wpłaty zamkniętej stanowiący podstawę uznania Rachunku Klienta kwotą wpłaty, przygotowywany na warunkach postanowień dokumentu "Zasady dokonywania wpłat gotówkowych w formie zamkniętej" stanowiącym załącznik do umowy obsługi wpłat gotówkowych w formie zamkniętej zawieranej przez Bank z Klientem,
- 17. **Hasło** ciąg znaków identyfikujących Użytkownika, zapewniające Użytkownikowi wyłączność dostępu do usługi iBiznes24. Hasło jest znane tylko Użytkownikowi,
- 18. **Hasło startowe** hasło identyfikujące Użytkownika, przeznaczone do pierwszego logowania do usługi iBiznes24, zapewniające Użytkownikowi wyłączność dostępu do usługi iBiznes24, przekazywane w zabezpieczonej kopercie lub w postaci wiadomości SMS na numer telefonu komórkowego wskazany w Umowie jako numer do przesyłania smsKodów. Hasło startowe jest znane tylko Użytkownikowi, któremu zostało wydane,
- 19. **Hasło głosowe**  fraza nagrana przez Użytkownika, w dostępnym za pośrednictwem Infolinii Banku procesie składania próbki głosu, służąca do identyfikacji Użytkownika w przypadku jego telefonicznego kontaktu z Infolinią Banku,
- 20. **Identyfikacja biometryczna**  weryfikacja tożsamości Użytkownika z wykorzystaniem danych biometrycznych. W usłudze iBiznes24 mobile dostępna jest Identyfikacja odciskiem palca oraz Identyfikacja przez rozpoznawanie twarzy.
- 21. **Identyfikacja odciskiem palca**  weryfikacja tożsamości Użytkownika z wykorzystaniem odcisku palca, udostępniona w urządzeniu mobilnym przez producenta tego urządzenia.
- 22. **Identyfikacja przez rozpoznawanie twarzy**  weryfikacja tożsamości użytkownika z wykorzystaniem rozpoznawania geometrii twarzy. Udostępniona w urządzeniu mobilnym przez producenta tego urządzenia,
- 23. **Instalacja**  instancja usługi iBiznes24 uruchomiona dla Klienta lub listy Klientów wskazanych w Parametrach usługi bankowości elektronicznej iBiznes24 , oznaczona jednym unikalnym numerem,
- 24. **Karta płatnicza**  Karta identyfikująca wydawcę i upoważnionego użytkownika (Użytkownik Karty) uprawniająca do wypłaty gotówki lub do dokonywania zapłaty (transakcje gotówkowe i bezgotówkowe), wydana przez Santander Bank Polska S.A. określona w Regulaminie kart płatniczych dla firm,
- 25. **Klient**  Posiadacz składający w Banku dokument Parametry usługi bankowości elektronicznej iBiznes24 lub korzystający z usługi iBiznes24, w tym Klient korporacyjny, Klient SME lub Klient migracyjny,
- 26. **Klient Indywidualny**  osoba fizyczna, dla której Bank prowadzi konto w ramach Regulaminu kont dla ludności,
- 27. **Klient Instytucjonalny**  osoba prawna/jednostka organizacyjna nie posiadająca osobowości prawnej, korzystająca z oferty produktów Banku dla tej grupy klientów,
- 28. **Klient korporacyjny**  Klient Instytucjonalny będący klientem Pionu Bankowości Biznesowej i Korporacyjnej lub Pionu Bankowości Korporacyjnej i Inwestycyjnej.,
- 29. **Klient SME**  Klient Instytucjonalny nie będący klientem Pionu Bankowości Biznesowei i Korporacyjnej lub Pionu Bankowości Korporacyjnej i Inwestycyjnej.,
- 30. **Klient migracyjny**  Klient Instytucjonalny, przejęty w ramach działalności przejętej przez Santander Bank Polska S.A. w dniu 9.11.2018r., korzystający z Profilu Migracja,
- 31. **Kod autoryzacyjny** jednorazowy kod służący do Autoryzacji Dyspozycji; kodami autoryzacyjnymi są smsKod i kod generowany przez token,
- 32. **Mobilny podpis**  funkcja aplikacji usługi iBiznes24 mobile wykorzystywana jako narzędzie autoryzacji służące do uwierzytelniania Klienta/Użytkownika w usłudze iBiznes24 i do Autoryzacji jego Dyspozycji lub Wniosków lub Zleceń Trade Finance lub zleceń wpłat lub wypłat gotówkowych lub elektronicznych wypłat gotówkowych w ramach usługi iBiznes24 internet,
- 33. **Moduł Deweloper** zestaw funkcjonalności udostępnianych w usłudze iBiznes24 internet przeznaczonych do obsługi Klientów będących deweloperami, którzy w ramach prowadzonej<br>działalności aospodarczej realizuja przedsiewzjecja dospodarczej realizują przedsięwzięcia deweloperskie i związane z tym obowiązki, o których mowa w ustawie z dnia 20 maja 2021 r. o ochronie praw nabywcy lokalu mieszkalnego lub domu jednorodzinnego oraz Deweloperskim Funduszu Gwarancyjnym.

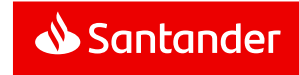

- 34. **Narzędzie autoryzacji**  w usłudze iBiznes24 internet token, telefon komórkowy, na który przesyłany jest smsKod, Mobilny podpis, a w usłudze iBiznes24 mobile zaufane urządzenie mobilne,
- 35. **NIK**  nadawany przez Bank Numer Identyfikacyjny Klienta składający się z 8 cyfr, który jest wykorzystywany przez Klienta/Użytkownika w celu uwierzytelniania przy uruchamianiu i korzystaniu z usługi iBiznes24,
- 36. **Oddział Banku**  jednostka organizacyjna Banku prowadząca działalność operacyjną i reprezentująca Bank wobec Klienta,
- 37. **Parametry usługi bankowości elektronicznej iBiznes24** dokument będący odpowiednio dyspozycją zawarcia Umowy korzystania z usługi bankowości elektronicznej iBiznes24 stanowiącej umowę szczegółową do umowy ramowej o usługi bankowe lub załącznikiem do Umowy korzystania z usługi bankowości elektronicznej iBiznes24, w przypadku jej zwarcia poza umową ramową; określa ustalone przez strony parametry usługi iBiznes24 w celu udostępnienia usługi lub modyfikacji warunków korzystania z niej,
- 38. **PIN mobile**  hasło PIN przeznaczone do logowania do usługi iBiznes24 mobile,
- 39. **PIN do Mobilnego podpisu**  ciąg znaków służących do uwierzytelniania Klienta/Użytkownika i Autoryzacji Dyspozycji Klienta, wykorzystywany przez narzędzie autoryzacji Mobilny podpis
- 40. **PIN tokena**  numer zapewniający Użytkownikowi wyłączność dostepu do tokena.
- 41. **Płatność podzielona**  płatność wykonana w złotych polskich w relacji pomiędzy podatnikami VAT na podstawie faktury VAT, polegająca na zapłacie kwoty odpowiadającej całości/ części kwoty podatku VAT na rachunek VAT oraz całości/ części kwoty wartości sprzedaży netto na rachunek rozliczeniowy, dla którego prowadzony jest rachunek VAT,
- 42. **Polityka haseł** zbiór reguł i zasad ustanawiania Haseł zapewniający odpowiedni poziom bezpieczeństwa stosowanych Haseł (m.in. minimalna i maksymalna długość, dozwolone znaki, okres ważności),
- 43. **Portal Banku**  strona internetowa Banku [www.santander.pl](http://www.santander.pl/) na której dostepny jest serwis informacyjny Banku.
- 44. **Posiadacz**  Firma, dla której Bank prowadzi Rachunek/Rachunki,
- 45. **Potwierdzony kontrpartner**  Firma, której dane zostały potwierdzone Narzędziem autoryzacji.
- 46. **Produkty Trade Finance**  bankowe produkty dokumentowe: akredytywy własne, akredytywy obce, inkasa importowe, inkasa eksportowe, gwarancje obce, gwarancje własne/ akredytywy standby związane z obsługą transakcji handlowych,
- 47. **Profil/Pakiet**  wersja usługi iBiznes24 charakteryzująca się określonym przez Bank zakresem funkcjonalnym,
- 48. **Przelew natychmiastowy**  przelew realizowany w czasie rzeczywistym w dniu złożenia Dyspozycji przelewu w systemie rozliczeniowym. Bank realizuje przelewy natychmiastowe wyłącznie w przypadku przelewów złotowych kierowanych na

rachunek płatniczy w innym banku krajowym, jako przelewy Express ELIXIR albo BlueCash, pod warunkiem, że skierowanie takiego przelewu do innego banku krajowego jest możliwe,

- 49. **Przelew24** Dyspozycja przelewu z tytułu nabycia towarów lub usług u podmiotów korzystających z usług integratorów płatności internetowych składana w usłudze iBiznes24 internet. Dyspozycja jest realizowana w czasie rzeczywistym w dniu złożenia Dyspozycji przelewu.
- 50. **Rachunek**  prowadzony przez Bank dla Posiadacza rachunek bankowy w tym rachunek kredytowy, do których Bank oferuje usługę iBiznes24,
- 51. **Rachunek Zewnętrzny**  rachunek Klienta prowadzony przez Bank Zewnętrzny, wskazany w Umowie o zarządzanie rachunkami,
- 52. **Rachunek obcy** rachunek bankowy prowadzony przez inny bank lub przez Bank nie będący Rachunkiem Klienta,
- 53. **Rachunek VAT**  rachunek bankowy prowadzony w złotych polskich przez Bank dla Posiadacza rachunku rozliczeniowego prowadzonego w złotych polskich, przeznaczony do rozliczania płatności VAT w trybie płatności podzielonej oraz regulowania przez Posiadacza wskazanych w ustawie Prawo bankowe zobowiązań z tytułu podatków, a także zobowiązań z tytułu składek na ubezpieczenie społeczne oraz składek na ubezpieczenie społeczne i zdrowotne rolników,
- 54. **Regulacje** umowy, w tym Umowa oraz inne regulacje łączące Bank i Klienta, w szczególności regulaminy, zasady oraz Taryfa,
- 55. **Rejestr Dowodów Osobistych (RDO)** rejestr centralny służący do prowadzenia spraw związanych z wydawaniem i unieważnianiem dowodów osobistych utworzony na podstawie przepisów Ustawy z dnia 6 sierpnia 2010 r. o dowodach osobistych,
- 56. **Santander Trade Portal** portal dostępny pod adresem [https://en.santandertrade.com,](https://en.santandertrade.com/)
- 57. **Schemat akceptacji** lista Użytkowników, których Autoryzacja jest wymagana do przyjęcia przez Bank Dyspozycji lub Wniosku lub Zlecenia Trade Finance lub zlecenia wpłat lub wypłat gotówkowych lub elektronicznych wypłat gotówkowych,
- 58. **Silne uwierzytelnianie Klienta/Użytkownika** uwierzytelnianie zapewniające ochronę poufności danych w oparciu o zastosowanie co najmniej dwóch elementów należących do kategorii:
	- wiedza o czymś, o czym wie wyłącznie Klient/Użytkownik,
	- posiadanie czegoś, co posiada wyłącznie Klient/Użytkownik,
	- cechy charakterystyczne Klienta/Użytkownika.
- 59. **Skrzynka odbiorcza** skrzynka w usłudze iBiznes24 internet oraz w usłudze iBiznes24 mobile, na którą Bank doręcza Klientowi Regulacje lub informacje o ich zmianach, odpowiedzi na reklamacje, informacje o sprawach organizacyjnych związanych z usługą iBiznes24, komunikaty o treści marketingowej oraz inne informacje i oświadczenia przewidziane w Umowie i Regulacjach, a Klient może przesyłać wiadomości, w tym Reklamacje, do Banku,
- 60. **smsKod** jednorazowy kod służący do uwierzytelniania Klienta/Użytkownika i Autoryzacji jego Dyspozycji lub Wniosków lub Zleceń Trade Finance lub zleceń wpłat lub wypłat gotówkowych lub elektronicznych wypłat gotówkowych w ramach usługi iBiznes24, przesyłany na żądanie Użytkownika na numer telefonu komórkowego wskazany przez Klienta w Umowie,
- 61. **Taryfa** Taryfa opłat i prowizji pobieranych przez Santander Bank Polska S.A. za czynności bankowe dla firm, wręczana Klientowi składającemu w Banku dokument Parametry usługi bankowości elektronicznej iBiznes24,
- 62. **Token** urządzenie kryptograficzne generujące jednorazowe kody służące do uwierzytelniania Klienta/Użytkownika i do Autoryzacji jego Dyspozycji lub Wniosków lub Zleceń Trade Finance lub zleceń wpłat lub wypłat gotówkowych lub elektronicznych wypłat gotówkowych w ramach usługi iBiznes24,
- 63. **TPP** podmiot świadczący usługi płatnicze (TPP tj. Third Party Provider) polegające na:
	- inicjowaniu transakcji płatniczej,
	- dostępie do informacji o rachunku płatniczym,
- 64. **TPP świadczący usługę dostępu do informacji o rachunku**  dostawca usług płatniczych prowadzący działalność gospodarczą w zakresie świadczenia usługi dostępu do informacji o rachunku,
- 65. **TPP świadczący usługę inicjowania transakcji płatniczej**  dostawca usług płatniczych prowadzący działalność gospodarczą w zakresie świadczenia usługi iniciowania transakcji płatniczej,
- 66. **Transakcja / Przelew** zainicjowany przez Klienta w usłudze iBiznes24 transfer środków pieniężnych,
- 67. **Umowa** Umowa korzystania z Usługi Bankowości Elektronicznej iBiznes24 wraz załącznikami i późniejszymi aneksami do tej Umowy,
- 68. **Umowa skarbowa** "Umowa ramowa o trybie zawierania oraz rozliczania transakcji", "Umowa ramowa o usługi bankowe" lub "Umowa usług elektronicznej wymiany walut dokonywanej za pośrednictwem usługi bankowości elektronicznej",
- 69. **Usługa 3D Secure** zabezpieczenie transakcji dokonywanych Kartą płatniczą w internecie, u akceptantów oferujących korzystanie z tego rodzaju zabezpieczenia, w postaci autoryzacji jednorazowymi kodami przesyłanymi w SMS,
- 70. **Usługa Bankowości Elektronicznej iBiznes24 /usługa iBiznes24** – dostęp do usług bankowych za pośrednictwem kanału elektronicznego internet z wykorzystaniem usługi (serwisu) iBiznes24 internet oraz udostępnionej w ramach usługi iBiznes24 internet usługi (serwisu) iBiznes24 mobile,
- 71. **Usługa dostępu do informacji o rachunku płatniczym** usługa polegającą na dostarczaniu informacji dotyczących co najmniej jednego rachunku płatniczego Klienta prowadzonego przez Bank albo przez Bank i innych dostawców prowadzących rachunki płatnicze dostępne online.
- 72. **Usługa GTS (Global Trade Services)**  usługa oferowana za pośrednictwem usługi iBiznes24 dotycząca obsługi Rachunku, określona szczegółowo w odrębnych Zasadach korzystania z usługi GTS i dostępna po uprzednim zawarciu ww. umowy przez Klienta z Bankiem**.**

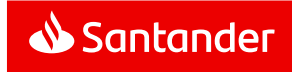

- 73. **Usługa inicjowania transakcji płatniczej** usługa polegająca na zainicjowaniu zlecenia płatniczego przez TPP świadczącego usługę inicjowania transakcji płatniczej na wniosek Klienta z rachunku płatniczego Klienta prowadzonego przez Bank.
- 74. **Usługa telefoniczna**  usługa udostępniona Klientowi przez Bank na podstawie umowy usługi telefonicznej zawartej przez Klienta z Bankiem,
- 75. **Usługi zarządzania rachunkami w Bankach Zewnętrznych**  udostępnienie możliwości zarzadzania przez Klienta za pośrednictwem usługi iBiznes24 rachunkami prowadzonymi w Bankach Zewnętrznych zgodnie z zakresem Umowy o zarządzanie rachunkami, po uprzednim zawarciu ww. umowy przez Klienta z Bankiem,
- 76. **Ustawa/UUP**  ustawa z dnia 19 sierpnia 2011 r. o usługach płatniczych (Dz.U. z 2019 r., poz. 659 z późn. zm.),
- 77. **Uwierzytelnianie**  procedura umożliwiająca Bankowi weryfikację tożsamości Klienta/Użytkownika lub ważności stosowania konkretnego instrumentu płatniczego, łącznie ze stosowaniem indywidualnych danych uwierzytelniających,
- 78. **Użytkownik**  osoba fizyczna, uprawniona przez Klienta, otrzymująca NIK, Hasło startowe, wykorzystująca token, smsKod lub Mobilny podpis, upoważniona przez Klienta do uzyskiwania informacji o Rachunkach Klienta oraz do składania Dyspozycji, Wniosków, Zleceń Trade Finance lub zlecenia wpłat lub wypłat gotówkowych lub elektronicznych wypłat gotówkowych w ramach usługi iBiznes24,
- 79. **Weryfikacja wykazu podatników VAT -** usługa polegająca na weryfikacji czy rachunek odbiorcy przelewu znajduje się w Wykazie podatników VAT.
- 80. **Wniosek**  oświadczenie woli Klienta złożone za pośrednictwem usługi iBiznes24 internet i autoryzowane w sposób właściwy dla danego oświadczenia, w tym zlecenie płatnicze w rozumieniu UUP, realizowane przez Bank w sposób manualny i wymagające akceptacji ze strony Banku,
- 81. **Wykaz podatników VAT (Wykaz) -** elektroniczny wykaz podmiotów zarejestrowanych jako podatnicy VAT, prowadzony przez Szefa Krajowej Administracji Skarbowej na podstawie art. 96b ustawy o podatku od towarów i usług, udostępniany na stronie internetowej Ministerstwa Finansów.
- 82. **Zablokowanie usługi iBiznes24**  czasowe uniemożliwienie dostępu wszystkich lub wybranych Użytkowników do usługi iBiznes24 dokonywane przez Bank na wniosek Klienta/Użytkownika lub bez takiego wniosku przez Bank,
- 83. **Zablokowanie usługi iBiznes24 mobile**  czasowe uniemożliwienie dostępu wszystkich lub wybranych Użytkowników do usługi iBiznes24 mobile dokonywane przez Bank na wniosek Klienta lub bez takiego wniosku przez administratora lub przez Bank; odblokowanie możliwości korzystania z usługi iBiznes24 mobile następuje na wniosek Klienta lub administratora.
- 84. **Zablokowanie Zaufanego urządzenia mobilnego**  czasowe uniemożliwienie korzystania przez Użytkownika z Zaufanego urządzenia mobilnego na wniosek Klienta lub Użytkownika; odblokowanie możliwości korzystania z Zaufanego urządzenia

mobilnego następuje na wniosek Klienta lub Użytkownika,

- 85. **Zablokowanie tokena/Mobilnego podpisu**  czasowe uniemożliwienie korzystania przez Użytkownika z tokena/Mobilnego podpisu; przywrócenie możliwości korzystania z tokena/smsKodu/Mobilnego podpisu następuje na wniosek Klienta/Użytkownika, a w przypadku Mobilnego podpisu również samodzielnie przez Klienta/Użytkownika w usłudze iBiznes24 internet,
- 86. **Zasady**  Zasady korzystania z usługi bankowości elektronicznej iBiznes24, doręczane Klientowi składającemu w Banku dokument Parametry usługi bankowości elektronicznej iBiznes24,
- 87. **Zastrzeżenie smsKodu**  uniemożliwienie korzystania przez Użytkownika z smsKodu; działanie smsKodu może być przywrócone na wniosek Klienta/Użytkownika, ale wymaga ponownej aktywacji Narzędzia autoryzacji,
- 88. **Zastrzeżenie usługi iBiznes24**  uniemożliwienie dostępu wszystkich lub wybranych Użytkowników do usługi iBiznes24; dostęp może być przywrócony na wniosek Klienta, ale wymaga ponownej aktywacji usługi iBiznes24 i wydania nowego Hasła startowego,
- 89. **Zaufane rachunki**  rachunki bankowe wskazane przez Klienta w usłudze iBiznes24 internet na jego listach odbiorców przelewów jako rachunki, dla których składanie Dyspozycji przelewów/Dyspozycji przelewu z Banku Zewnętrznego przez Klienta w ramach kwotowego limitu dziennego nie wymaga Autoryzacji posiadanym przez Klienta Narzędziem autoryzacji,
- 90. **Zlecenia Trade Finance**  oświadczenie woli Klienta poprzez usługę iBiznes24 dotyczące Produktów Trade Finance autoryzowane w sposób właściwy dla danego oświadczenia, realizowane przez Bank w sposób manualny i wymagające akceptacji ze strony Banku. Zlecenia Trade Finance są niedostępne dla Zarządcy sukcesyjnego.
- 91. **Zarządca sukcesyjny –** osoba fizyczna, która na podstawie powołania przez osoby upoważnione do tego w ustawie o zarządzie sukcesyjnym przedsiębiorstwem osoby fizycznej oraz wpisu do CEIDG, we własnym imieniu lecz na rachunek właścicieli przedsiębiorstwa w spadku, prowadzi działalność gospodarczą zarządzając przedsiębiorstwem w spadku,
- 92. **Zaufany komputer**  komputer osobisty lub inne urządzenie (w szczególności telefon komórkowy, tablet) wskazane przez Klienta/Użytkownika w usłudze iBiznes24 internet, na jego liście urządzeń ("lista zaufanych komputerów"), jako urządzenie, za pomocą którego Klient/Użytkownik będzie mógł korzystać z usługi iBiznes24 internet, zwane również Zaufanym urządzeniem dla przeglądarek/ Zaufanym urządzeniem dla przeglądarek internetowych,
- 93. **Zaufane urządzenie mobilne**  urządzenie mobilne (oznaczające telefon komórkowy) wskazane przez Klienta/Użytkownika w usłudze iBiznes24 internet/usłudze iBiznes24 mobile, na jego liście urządzeń mobilnych ("lista zaufanych urządzeń mobilnych"), jako urządzenie, za pomocą którego Klient/Użytkownik będzie mógł korzystać z usługi iBiznes24 mobile.

**Rozdział 2**

#### **Zakres funkcjonalny usługi iBiznes24**

§3

- 1. Usługa iBiznes24 umożliwia:
	- a) uzyskanie informacji o Rachunkach Klienta prowadzonych przez Bank lub rachunkach kredytowych, za pośrednictwem których rozliczane są udzielone Klientowi przez Bank kredyty lub Rachunkach Zewnętrznych,
	- b) wykonywanie Przelewów na Rachunki i Rachunki obce,
	- c) składanie innych Dyspozycji lub
	- d) składanie innych Dyspozycji lub Wniosków lub Zleceń Trade Finance lub zleceń wpłat lub wypłat gotówkowych, wskazanych w Załącznikach 1 i 3 do Zasad, w usłudze (serwisie) iBiznes24 internet,
	- e) składanie Dyspozycji przelewu z Banku Zewnętrznego.
- 2. Usługa iBiznes24 internet jest serwisem internetowym, do korzystania z którego wymagany jest komputer osobisty podłączony do sieci internet wyposażony w przeglądarkę internetową, a w przypadku korzystania z usługi iBiznes24 mobile - inne niż komputer osobisty urządzenie mobilne, oznaczające telefon komórkowy, posiadające możliwość połączenia z siecią internet i z zainstalowaną aplikacją mobilną Banku.

Informacje o oprogramowaniu niezbędnym do korzystania z iBiznes24 mobile i sposobie jego pobrania dostępne są na Portalu Banku.

W każdym przypadku, gdy w niniejszych Zasadach użyto sformułowania:

- usługa iBiznes24 internet oznacza to, że dany zapis dotyczy wyłącznie usługi iBiznes24 internet z wyłączeniem usługi iBiznes24 mobile.
- usługa iBiznes24 mobile oznacza to, że dany zapis dotyczy wyłącznie usługi iBiznes24 mobile z wyłączeniem usługi iBiznes24 internet.
- usługa iBiznes24 oznacza to, że dany zapis dotyczy zarówno usługi iBiznes24 internet jak i usługi iBiznes24 mobile (jedna usługa bankowości elektronicznej, w ramach której Klient/Użytkownik korzysta z tej usługi jako usługi iBiznes24 internet i/lub usługi iBiznes24 mobile).
- 3. Szczegółowe informacje na temat zalecanej konfiguracji sprzętu i oprogramowania dostępne są na Portalu Banku.
- 4. Wyposażenie techniczne (w szczególności komputer) oraz oprogramowanie konieczne do korzystania z usługi iBiznes24 Klient nabywa i utrzymuje na swój koszt. Powinno ono spełniać wymagania określone przez Bank.
- 5. Szczegółowy wykaz funkcjonalności dostępnych w usługach iBiznes24 internet oraz iBiznes24 mobile zawiera załącznik nr 1 i 3 do Zasad, natomiast szczegółowy opis tych funkcjonalności i sposobu korzystania z nich dostępny jest na Portalu Banku.
- 6. Lista funkcjonalności dla poszczególnych profili usługi iBiznes24 jest zróżnicowana.

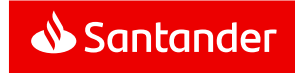

- <span id="page-4-0"></span>7. Oferowane są następujące profile usługi iBiznes24:
	- a) Rozszerzony (dla Klientów korporacyjnych),
	- b) Rozszerzony SME (dla Klientów SME),
	- c) Migracja (dla Klientów migracyjnych),
	- d) nowy iBiznes24 (nowa wersja systemu charakteryzująca się nową szatą graficzną, nowymi rozwiązaniami w zakresie ergonomii oraz nawigacji przy korzystaniu z dostępnych funkcjonalności; dla Klientów korporacyjnych).
- 8. Bank zastrzega sobie prawo rozszerzenia zakresu lub rezygnacji z niektórych funkcjonalności dostępnych w usłudze iBiznes24 w przypadku:
	- a) wprowadzania nowych / zmiany powszechnie obowiązujących przepisów prawa,
	- b) zmian w ofercie Banku,
	- c) zmian technologii informatycznych wykorzystywanych w usłudze iBiznes24.

§4

- 1. Usługa iBiznes24, z zastrzeżeniem ust. 2 i 3 jest dostępna przez 24 godziny na dobę przez 7 dni w tygodniu.
- <span id="page-4-1"></span>2. Bank zastrzega sobie prawo dokonywania przerw w dostepie do usługi iBiznes24 lub jej poszczególnych funkcjonalności w związku z koniecznością przeprowadzania okresowej konserwacji, rozwiązania problemu związanego z bezpieczeństwem. O powyższym fakcie Klient/Użytkownik będzie informowany z odpowiednim wyprzedzeniem poprzez komunikaty zamieszczane na stronie logowania do usługi iBiznes24 internet.
- <span id="page-4-2"></span>3. Dostęp do usługi iBiznes24 lub jej poszczególnych funkcjonalności może również zostać ograniczony z powodu przerw w dostępie do usługi iBiznes24 wywołanych przez awarie i inne przyczyny niezależne od Banku, takie jak przypadki siły wyższej oraz utrudnienia po stronie zewnętrznej infrastruktury informatycznej, z której korzysta Klient i pozostającej poza kontrolą Banku.

#### **Rozdział 3**

#### **Warunki udostępnienia usługi iBiznes24**

§5

- 1. Bank udostępnia usługi iBiznes24 na podstawie oświadczenia woli Klienta. W tym celu Klient składa w Oddziale Banku lub doręcza upoważnionemu pracownikowi Banku dokument Parametry usługi bankowości elektronicznej iBiznes24.
- 2. Bank rozpatruje złożony dokument Parametry usługi bankowości elektronicznej iBiznes24 w terminie maksymalnie 7 Dni roboczych Banku od daty jego złożenia.

W przypadku wystąpienia wątpliwości Bank może poprosić Klienta o dodatkowe wyjaśnienia, co może spowodować wydłużenie czasu rozpatrywania złożonej dokumentacji o okres niezbędny dla złożenia wyjaśnień.

- 3. Całość dokumentacji w postaci Parametrów usługi bankowości elektronicznej iBiznes24 oraz wszystkich formularzy składanych przez Klienta w związku z udostępnieniem i korzystaniem z usługi iBiznes24 powinny być podpisane przez osoby uprawnione do składania oświadczeń woli w imieniu Klienta.
- 4. Bank może odmówić przyjęcia oświadczenia woli Klienta w przypadku, gdy:
	- a) Klient nie spełnia wymagań określonych w Zasadach,
	- b) dokument Parametry usługi bankowości elektronicznej iBiznes24 zawiera błędy,
	- c) zaistnieją inne przyczyny uniemożliwiające pozytywne rozpatrzenie dokumentu Parametry usługi bankowości elektronicznej iBiznes24.
- 5. W przypadku odmowy udostępnienia usługi iBiznes24, Bank w ciągu 7 Dni roboczych Banku liczonych od daty otrzymania dokumentu Parametry usługi bankowości elektronicznej iBiznes24 bądź od daty złożenia wyjaśnień w sprawach budzących watpliwości Banku, powiadamia Klienta w formie pisemnej. elektronicznej lub telefonicznie o odmowie przyjęcia jego oświadczenia woli, z podaniem uzasadnienia.
- 6. W przypadku pozytywnego rozpatrzenia dokumentu Parametry usługi bankowości elektronicznej iBiznes24 staje się on załącznikiem do Umowy.

#### §6

- 1. Udostępnienie Klientowi usługi iBiznes24 następuje po spełnieniu łącznie poniższych warunków:
	- a) otwarcie i posiadanie w Banku dowolnego Rachunku,
	- b) przyjęcie przez Bank od Klienta oświadczenia woli Klienta, w postaci dokumentu Parametry usługi bankowości elektronicznej iBiznes24, i jego pozytywne rozpatrzenie,
	- c) zawarcie Umowy pomiędzy Klientem a Bankiem,
	- d) zarejestrowanie usługi iBiznes24 przez Bank (w tym zarejestrowanie Użytkowników),
	- e) weryfikacja tożsamości Użytkowników przez Bank,
	- f) dostarczenie każdemu Użytkownikowi przez Bank Hasła startowego i zamówionych przez Klienta dla tego Użytkownika Narzędzi autoryzacji,
	- g) przekazanie przez Klienta do Banku:
		- − kopii dokumentów tożsamości Użytkowników oraz
		- − w przypadku dostarczenia przez pracownika Banku Haseł startowych i Narzędzi autoryzacji w siedzibie Klienta (zbiorczo upoważnionej osobie albo każdemu Użytkownikowi osobno) odpowiednio:

(i) zbiorczego protokołu przekazania Użytkownikom Haseł i Narzędzi autoryzacji podpisanego przez osobę upoważnioną przez Klienta w Parametrach usługi bankowości elektronicznej iBiznes24, albo (ii) protokołów przekazania Użytkownikom Haseł i Narzędzi autoryzacji podpisanych przez Użytkowników,

- − w przypadku dostarczenia przez Bank Haseł startowych i Narzędzi autoryzacji osobie upoważnionej przez Klienta w Parametrach usługi bankowości elektronicznej iBiznes24 lub we Wniosku Dodanie nowego użytkownika iBiznes24/ Wniosku Dodanie lub zmiana narzędzi autoryzacji użytkownika iBiznes24 (pocztą na adres siedziby Klienta albo zbiorczo w siedzibie Klienta), przeprowadzenie przez Bank z Użytkownikami - w formie rejestrowanej rozmowy telefonicznej weryfikacji cech otrzymanych Narzędzi autoryzacji i danych osobowych tych Użytkowników,
- h) przekazania odrębnie przez Bank numeru NIK

każdemu Użytkownikowi w pliku zabezpieczonym hasłem, które składa się z danych znanych Użytkownikowi, dołączonego do wiadomości przesłanej przez Bank na adres e-mail wskazany Bankowi w oświadczeniu przez Użytkownika.

W szczególnych przypadkach przekazanie Użytkownikowi numeru NIK, o którym mowa w zdaniu poprzednim, może zostać dokonane w trakcie osobistego kontaktu pracownika Banku z Użytkownikiem.

- 2. Hasła startowe oraz Tokeny są:
	- a) w przypadku Klientów na Profilu Rozszerzonym lub nowy iBiznes24:
		- − wydawane przez pracownika Banku, w siedzibie Klienta każdemu Użytkownikowi osobno albo
		- − wydawane przez pracownika Banku w siedzibie Klienta zbiorczo osobie upoważnionej w Parametrach usługi bankowości elektronicznej iBiznes24 albo
		- − wysyłane pocztą na adres Klienta zbiorczo osobie upoważnionej w Parametrach usługi bankowości elektronicznej iBiznes24 lub we Wniosku Dodanie nowego użytkownika iBiznes24/ Wniosku Dodanie lub zmiana narzędzi autoryzacji użytkownika iBiznes24.
	- w przypadku Klientów na Profilu Rozszerzonym SME:
		- − wydawane przez pracownika Banku w siedzibie Klienta każdemu Użytkownikowi osobno albo
		- − wydawane przez pracownika Banku w siedzibie Klienta zbiorczo osobie upoważnionej w Parametrach usługi bankowości elektronicznej iBiznes24 albo
		- − wysyłane pocztą na adres Klienta zbiorczo osobie upoważnionej w Parametrach usługi bankowości elektronicznej iBiznes24 albo
		- − przesłane Użytkownikowi w postaci komunikatu sms na numer telefonu komórkowego wskazany w Umowie jako numer do przesyłania smsKodów (dotyczy Hasła startowego),
	- c) w przypadku Klientów na Profilu Migracja:
		- − wydawane przez pracownika Banku w siedzibie Klienta każdemu Użytkownikowi osobno albo

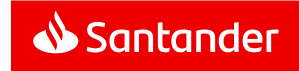

- − przesłane Użytkownikowi w postaci komunikatu sms na numer telefonu komórkowego wskazany podczas procesu migracii albo
- − wysyłane pocztą na adres Klienta upoważnionej osobie na adres wskazany przez Klienta.
- 3. Numery NIK, Hasła startowe oraz Tokeny są wydawane Użytkownikom bezterminowo przy czym Hasło startowe każdy Użytkownik musi obowiązkowo zmienić na Hasło podczas pierwszego logowania do usługi iBiznes24 internet lub iBiznes24 mobile.
- 4. Warunkiem korzystania przez Użytkownika z smsKodu jest wskazanie przez Klienta numeru telefonu komórkowego, na który Bank przesyłał będzie smsKody..

Klient zobowiązany jest zapewnić, aby telefon komórkowy/karta SIM/numer telefonu komórkowego, na który Bank przesyłał będzie smsKody, jest wyłącznie w posiadaniu Klienta. Przez posiadanie, o którym mowa w zdaniu poprzedzającym, rozumie się również korzystanie z telefonu komórkowego/karty SIM/numeru telefonu komórkowego/aplikacji mobilnej zainstalowanej na danym urządzeniu przez Użytkowników, którzy zostali przez Klienta upoważnieni do składania Dyspozycji.

- 5. Klient korzystający z Tokena lub smsKodu może korzystać dodatkowo z Mobilnego podpisu. Warunkiem korzystania przez Użytkownika z Mobilnego podpisu jest jego aktywacja.
- 6. Aktywacja Mobilnego podpisu następuje po wykonaniu przez Klienta/Użytkownika następujących czynności:
	- a) ustanowieniu w usłudze iBiznes24 mobile na urządzeniu mobilnym PIN do Mobilnego podpisu,
	- b) potwierdzeniu aktywacji Mobilnego podpisu w usłudze w drodze autoryzacji Tokenem/smsKodem.
- 7. Umowa powinna być podpisana przez osoby uprawnione do składania oświadczeń woli w imieniu Klienta.
- <span id="page-5-1"></span>8. Klient ma obowiązek wskazać w Umowie osobę będącą Użytkownikiem, z którą Bank może się kontaktować w sprawach dotyczących usługi iBiznes24.
- 9. Podstawą dokonania zmiany parametrów / modyfikacji usługi iBiznes24 jest złożenie przez Klienta dokumentu Parametry usługi bankowości elektronicznej iBiznes24 lub Wniosku Dodanie nowego użytkownika iBiznes24/Wniosku Zmiana danych użytkownika iBiznes24/ Wniosku Zmiana uprawnień użytkownika iBiznes24/ Wniosku Usunięcie użytkownika iBiznes24 /Wniosku Dodanie lub zmiana narzędzi autoryzacji użytkownika iBiznes24/ Wniosku Zarządzanie grupami i schematami akceptacji/ Wniosku Zmiana limitów i dodatkowej autoryzacji telefonicznej/ Wniosku Zmiana rachunku do opłat abonamentowych za iBiznes24.
- 10. Zmiana Profilu usługi iBiznes24, o którym mowa [w §3 ust. 7](#page-4-0), jest możliwa tylko z początkiem miesiąca kalendarzowego, z wyłączeniem zmiany Profilu Migracja na Profil Rozszerzony lub Profil Rozszerzony SME. Nie jest możliwa zmiana Profilu nowy iBiznes24 na pozostałe Profile usługi iBiznes24.
- 11. Warunkiem koniecznym zmiany Profilu Migracja na inny jest

zawarcie Umowy. Zmiana z dotychczasowego Profilu usługi iBiznes24 na Profil nowy iBiznes24 odbywa się na podstawie oferty złożonej przez Bank i zaakceptowanej przez Klienta.

- 12. Po zmianie Profilu dostępna jest lista funkcjonalności przypisana dla aktualnie aktywnego Profilu, przy czym udostępnienie funkcjonalności właściwych dla aktualnie aktywnego Profilu wymagać będzie złożenia odrębnej Dyspozycji.
- 13. Po zmianie Profilu aktualne i aktywne pozostają NIK, Hasło, Narzędzia autoryzacji i Schematy akceptacji obowiązujące przed zmianą Profilu, przy czym zdefiniowania wymagać będą uprawnienia dostępowe dla Użytkowników do nowych funkcjonalności dostępnych w aktualnie aktywnym Profilu.
- 14. Nie będą dostępne funkcjonalności właściwe dla Profilu aktywnego przed zmianą, w tym nie będzie realizowana w usłudze iBiznes24 obsługa zleceń, w szczególności Dyspozycji i Wniosków, będących w trakcie procesowania w momencie zmiany Profilu.
- 15. Warunkiem koniecznym udostępnienia możliwości wykonywania przez Klienta za pośrednictwem usługi iBiznes24 Dyspozycji kupna/sprzedaży walut po kursie negocjowanym, jest zawarcie przez Klienta z Bankiem odpowiedniej Umowy skarbowej.
- 16. Warunkiem koniecznym udostępnienia możliwości wykonywania przez Klienta za pośrednictwem usługi iBiznes24 Dyspozycji wpłat lub wypłat gotówkowych jest uprzednie zawarcie przez Klienta z Bankiem umowy o świadczenie usług w zakresie elektronicznych wypłat gotówkowych, umowy obsługi wpłat gotówkowych w formie zamkniętej łącznie z konwojem, umowy obsługi wpłat gotówkowych w formie zamkniętej, umowy o realizację wypłat gotówkowych w formie zamkniętej.
- 17. Warunkiem koniecznym udostępnienia możliwości wykonywania przez Klienta za pośrednictwem usługi iBiznes24 Dyspozycji przelewu z Banków Zewnętrznych oraz otrzymywania informacji o saldzie i obrotach na Rachunkach Zewnętrznych jest zawarcie przez Klienta z Bankiem Umowy o zarządzanie rachunkami oraz spełnienie warunków zawartych w tej umowie.

§7

- 1. W ramach usługi iBiznes24, do składania w imieniu i na rzecz Klienta Dyspozycji lub Wniosków lub Zleceń Trade Finance lub zleceń wpłat lub wypłat gotówkowych lub elektronicznych wypłat gotówkowych oraz do uzyskiwania informacji o produktach i usługach, dostępnych dla Klienta w ramach usługi iBiznes24 uprawnieni są Użytkownicy wskazani przez Klienta w sposób określony przez Bank.
- 2. Warunkiem niezbędnym do zarejestrowania Użytkownika przez Bank jest udzielenie przez niego zgody na przekazanie jego danych, w tym osobowych, do Banku i ich przetwarzanie, wyrażone w formie pisemnej na dokumencie w treści i formie określonych przez Bank.
- 3. Użytkownik zobowiązany jest do przekazania Bankowi danych ważnego dokumentu tożsamości oraz do ich aktualizacji. Użytkownik może zaktualizować dane okazując ważny dokument w placówce Banku, a w przypadku dowodu osobistego może

również zaktualizować je w usłudze iBiznes24 internet.

- 4. Bank weryfikuje z bazą RDO (Rejestr Dowodów Osobistych) ważność dowodu osobistego Użytkownika. Ważność paszportu i karty stałego pobytu sprawdzana jest z danymi podanymi przez Użytkownika podczas udostępniania usługi iBiznes24 (par. 6 ust. 1 e). W przypadku nieważnego dokumentu nie jest możliwe dalsze korzystanie z usługi iBiznes24, aż do aktualizacji danych przez Użytkownika.
- 5. Klient wskazuje Użytkowników oraz określa zakres ich uprawnień w dokumencie Parametry usługi bankowości elektronicznej iBiznes24.
- 6. Użytkownikiem usługi iBiznes24 może być wyłącznie:
	- a) Klient, gdy jest osobą fizyczną prowadzącą działalność gospodarczą lub
	- b) osoba fizyczna upoważniona przez Klienta, do uzyskiwania informacji o Rachunkach prowadzonych przez Bank dla Klienta oraz rachunkach kredytowych, za pośrednictwem których rozliczane są udzielone Klientowi kredyty lub Rachunkach Zewnętrznych lub
	- c) osoba upoważniona przez Klienta do składania Dyspozycji lub Wniosków lub Zleceń Trade Finance lub zleceń wpłat lub wypłat gotówkowych lub elektronicznych wypłat gotówkowych w jego imieniu i na jego rzecz,
	- d) Zarządca sukcesyjny.
- 7. Uprawnienia Użytkownika do uzyskiwania informacji o Rachunkach i do składania Dyspozycji lub Wniosków lub Zleceń Trade Finance w ramach usługi iBiznes24 muszą pozostawać w zgodzie co do treści z odpowiednimi dokumentami złożonymi przez Klienta w Banku włącznie z Wnioskami specjalnymi złożonymi w formie elektronicznej za pośrednictwem usługi iBiznes24 internet.
- 8. Klient w dowolnym momencie obowiązywania Umowy może dokonać zmiany Użytkowników oraz zakresu ich uprawnień.
- <span id="page-5-0"></span>9. Dla każdego Użytkownika Klient może ustalić:
	- a) uprawnienia w zakresie Rachunków lub Rachunków Zewnętrznych Klienta warunkujące dostęp Użytkownika do informacji o danym Rachunku, a także możliwość składania Dyspozycji lub Wniosków, w wyniku których ten Rachunek jest obciążany lub uznawany (tworzenie, autoryzacja i wysyłanie), a Rachunek Zewnętrzny tylko obciążany.
	- b) uprawnienia w zakresie poszczególnych typów Przelewów.
- 10. Uprawnienia, o których mowa w ust. 9, mogą być określone dla Użytkownika jako ogólne lub szczegółowe.
- 11. Uprawnienia ogólne definiowane są oddzielnie dla trzech grup Rachunków (rachunki bieżące, lokaty, rachunki kredytowe) oraz Rachunków Zewnętrznych. Zdefiniowane uprawnienia dotyczą także rachunków danego rodzaju, które zostaną otwarte przez Klienta w przyszłości.
- 12. Uprawnienia szczegółowe definiowane są dla poszczególnych Rachunków i Rachunków Zewnętrznych i mają charakter nadrzędny w stosunku do uprawnień ogólnych (uprawnienia ogólne obowiązują dla wszystkich Rachunków i Rachunków

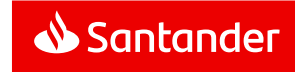

Zewnętrznych z danej grupy, z wyjątkiem Rachunków i Rachunków Zewnętrznych, dla których zostały zdefiniowane uprawnienia szczegółowe).

- 13. Ponadto dla Użytkowników z prawem do Autoryzacji Klient ustala Schematy akceptacji tj. listy Użytkowników, których Autoryzacja jest wymagana do przyjęcia przez Bank Dyspozycji lub Wniosku lub Zlecenia Trade Finance lub zlecenia wpłat lub wypłat gotówkowych lub elektronicznych wypłat gotówkowych.
- <span id="page-6-3"></span>14. Możliwe jest zdefiniowanie następujących typów Schematów akceptacji:
	- a) transakcyjne wykorzystywane przy Autoryzacji Dyspozycji lub Wniosków transakcyjnych i obsługowych,
	- b) specjalne wykorzystywane przy Autoryzacji Dyspozycji lub Wniosków wymagających Autoryzacji przez osoby uprawnione do składania oświadczeń woli w imieniu Klienta,
	- c) Trade Finance wykorzystywane przy Autoryzacji Zleceń Trade Finance (wskazanych w Załączniku 1 do Zasad),
	- BTP wykorzystywane przy autoryzacji wysyłanych plików BTP, o których mowa w [§23](#page-11-0),
	- e) Moduł gotówkowy wykorzystywane przy Autoryzacji zleceń wpłat i wypłat gotówkowych oraz elektronicznych wypłat gotówkowych.
- 15. Dla każdego Schematu akceptacji typu transakcyjnego konieczne jest określenie maksymalnej kwoty Dyspozycji (tzw. limit pojedynczej Transakcji), która może być autoryzowana przez Użytkowników wskazanych w tym Schemacie akceptacji.
- <span id="page-6-1"></span>16. Opcjonalnie możliwe jest określenie w Schemacie akceptacji typu transakcyjnego Rachunków i Rachunków Zewnętrznych, które mogą być obciążane oraz rachunków, na które może być składana Dyspozycja Przelewu lub Dyspozycja przelewu z Rachunku Zewnętrznego, przy czym:
	- a) Rachunki i Rachunki Zewnętrzne, które mogą być obciążane, a w przypadku polecenia zapłaty Rachunki, które mogą być uznawane, wskazywane są przez Klienta w Umowie, a w usłudze iBiznes24, możliwy jest wyłącznie ich podgląd,
	- b) dodawanie i zarządzanie rachunkami, które mogą być uznawane kwotami Przelewów, a w przypadku polecenia zapłaty obciążane, możliwe jest wyłącznie w usłudze iBiznes24 przez administratora, o którym mowa [w §8](#page-6-0).
- 17. Schematy akceptacji transakcyjne bez zdefiniowanych rachunków, o których mowa w ust. [16](#page-6-1), są wspólne dla wszystkich Rachunków i Rachunków Zewnętrznych.
- 18. Schematy akceptacji typu transakcyjnego obejmują wszystkie typy Przelewów i Dyspozycji przelewu z Rachunku Zewnętrznego.
- 19. Dla każdego Schematu akceptacji typu Trade Finance konieczne jest określenie maksymalnej kwoty Zlecenia Trade Finance (tzw. limit pojedynczego Zlecenia), która może być autoryzowana przez Użytkowników wskazanych w tym Schemacie akceptacji.
- 20. W celu ułatwienia definiowania Schematów akceptacji możliwe jest zdefiniowanie grup Użytkowników z uprawnieniami do Autoryzacji. Wskazanie w danym Schemacie akceptacji nazwy

grupy Użytkowników oznacza, że w danym Schemacie akceptacji wymagany jest podpis jednego z Użytkowników z tej grupy.

21. Schemat akceptacji może być definiowany jako kombinacja grup Użytkowników i pojedynczych Użytkowników.

§8

- <span id="page-6-0"></span>1. Klient może nadać wybranym Użytkownikom uprawnienia administratora.
- 2. Nadawanie i odwoływanie uprawnień administratora następuje w Parametrach usługi bankowości elektronicznej iBiznes24 oraz Wniosku dodanie nowego użytkownika iBiznes24/Wniosku Zmiana uprawnień użytkownika iBiznes24.
- <span id="page-6-4"></span>3. Administrator ma możliwość dokonywania poprzez usługę iBiznes24 internet:
	- a) zmian uprawnień ogólnych i szczegółowych Użytkowników do Rachunków i Rachunków Zewnętrznych oraz składania poszczególnych typów Przelewów i Dyspozycji przelewu z Banku Zewnętrznego,
	- b) wyboru domyślnego Narzędzia autoryzacji wykorzystywanego przy uwierzytelnianiu Użytkownika spośród Narzędzi autoryzacji posiadanych przez Użytkownika, jeśli nie została zablokowana możliwość zmiany typu bezpiecznego logowania,
	- c) ustawienia dla innego Użytkownika jako obligatoryjnego uwierzytelniania z wykorzystaniem Narzędzia autoryzacji,
	- d) zablokowania i odblokowania usługi iBiznes24 mobile.
- 4. Modyfikacje dokonane przez administratora w zakresie parametrów usługi iBiznes24 wymienionych w Umowie nie mogą przekraczać poziomów uprawnień udostępnionych przez Bank na podstawie Umowy.
- 5. Administrator może także dokonywać zmian ustawień w ramach usługi iBiznes24 – dla wszystkich lub wybranych Użytkowników Klienta – w zakresie:
	- a) polityki haseł (w zakresie dopuszczonym przez Bank),
	- b) listy dostępnych opcji/funkcji,
	- c) listy dostępnych Wniosków i Dyspozycji,
	- d) listy dostępnych raportów,
	- e) listy adresów IP, z których możliwe jest logowanie do usługi iBiznes24,
	- f) dopuszczalnych godzin pracy, tzn. godzin, w których możliwe jest logowanie do usługi iBiznes24,
	- g) rachunków, w tym Rachunków obcych przypisanych do Schematów akceptacji, które mogą być uznawane kwotami Przelewów,
	- h) uprawnień do informacji o udostępnionych Klientowi przez Bank liniach finansowania,
	- i) powiadomień Alerty24 wysyłanych do uprawnionych Użytkowników.
- <span id="page-6-2"></span>6. Administrator ma możliwość wskazania Bankowi, w sposób przez Bank określony, adresów poczty elektronicznej (e-mail), na które

Bank będzie przesyłał powiadomienia o zdarzeniach dotyczących Produktów Trade Finance realizowanych przez Bank dla Klienta.

- 7. Administrator ma ponadto wgląd do następujących informacji:
	- a) zdefiniowane Schematy akceptacji.
	- b) historia sesii Użytkowników (operacie logowania i wylogowania),
	- c) historia pozostałych czynności Użytkowników.

## **Rozdział 4**

#### **Uwierzytelnianie Klienta/Użytkownika w usłudze iBiznes24**

#### §9

- 1. Uwierzytelnianie Klienta/Użytkownika w usłudze iBiznes24 internet wymaga Silnego uwierzytelniania Klienta/Użytkownika i, z zastrzeżeniem ust. 6, polega na:
	- a) podaniu numeru NIK i Hasła oraz
	- b) podaniu jednorazowego kodu generowanego przez Token, podaniu smsKodu przesłanego na telefon komórkowy wskazany w Umowie lub autoryzacji Mobilnym podpisem poprzez podanie numeru PIN do Mobilnego podpisu, z uwzględnieniem możliwości korzystania z Autoryzacji biometrycznej zgodnie z ust. 2 poniżej, lub logowaniu z Zaufanego komputera.

Uwierzytelnianie Klienta/Użytkownika w usłudze iBiznes24 mobile wymaga Silnego uwierzytelniania Klienta/Użytkownika, które polega na podaniu NIK i Hasła na Zaufanym urządzeniu mobilnym, z uwzględnieniem możliwości ustanowienia dodatkowego hasła w postaci PIN mobile zgodnie z ust. 6 poniżej.

2. W przypadku, gdy Klient/Użytkownik korzysta z urządzenia mobilnego umożliwiającego jego uwierzytelnienie przy wykorzystaniu danych biometrycznych, Mobilny podpis może, opcjonalnie i zamiennie z uwierzytelnieniem polegającym na podaniu PIN do Mobilnego podpisu, polegać na zeskanowaniu danej biometrycznej Użytkownika przez czytnik w urządzeniu mobilnym i stwierdzeniu zgodności z zapisanym uprzednio wzorcem danej biometrycznej.

Bank zastrzega sobie prawo do zażądania od Klienta/Użytkownika podania dodatkowo PIN do Mobilnego podpisu.

Korzystanie z Autoryzacji biometrycznej jest możliwe po wykonaniu przez Klienta/Użytkownika łącznie wszystkich czynności, o których mowa w ust. 9 niniejszego paragrafu.

- 3. W trakcie pierwszego logowania do iBiznes24 Użytkownik wpisuje Hasło w całości, a w trakcie kolejnych logowań podaje losowo wybrane przez usługę iBiznes24 znaki Hasła, przy czym Klient/Użytkownik składając Dyspozycję przez usługę iBiznes24 mobile może wybrać, czy w trakcie kolejnych logowań przez usługę iBiznes24 mobile będzie podawał Hasło w całości, czy losowo wybrane przez usługę iBiznes24 znaki Hasła.
- 4. Klient/Użytkownik może korzystać z usługi iBiznes24 mobile wyłącznie na Zaufanym urządzeniu mobilnym. Podczas pierwszego logowania do usługi iBiznes24 mobile wymagane jest umieszczenie urządzenia mobilnego na liście zaufanych urządzeń mobilnych.

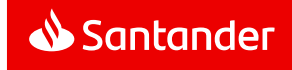

Umieszczenie Zaufanego urządzenia mobilnego na liście zaufanych urządzeń mobilnych następuje w jeden z następujących sposobów:

- a) poprzez złożenie przez Klienta/Użytkownika łącznie i kolejno:
	- w usłudze iBiznes24 mobile Dyspozycji zapisania urządzenia mobilnego na liście zaufanych urządzeń mobilnych z tym zastrzeżeniem, że w/w Dyspozycja zapisania musi nastąpić z urządzenia mobilnego, którego Dyspozycja dotyczy,
	- w usłudze iBiznes24 internet Dyspozycji zaznaczenia danego urządzenia mobilnego na liście zaufanych urządzeń mobilnych jako Zaufanego urządzenia mobilnego i jej autoryzacji za pomocą smsKodu lub tokena albo
- b) poprzez złożenie przez Klienta/Użytkownika Dyspozycji zaznaczenia Zaufanego urządzenia mobilnego na liście zaufanych urządzeń mobilnych w usłudze iBiznes24 mobile i jej autoryzacji za pomocą smsKodu lub tokena, z tym zastrzeżeniem, że ww. Dyspozycja zaznaczenia musi nastąpić z urządzenia mobilnego, którego Dyspozycja dotyczy.
- 5. Dodanie zaufanego urządzenia mobilnego do listy zaufanych urządzeń mobilnych skutkuje tym, że każdorazowo - w przypadku logowania się do usługi iBiznes24 mobile, jak i Autoryzacji Dyspozycji – Bank weryfikuje, czy z urządzenia mobilnego korzysta tylko Klient/Użytkownik, W tym celu Bank sprawdza określone cechy urządzenia mobilnego.
- 6. Użytkownik składając Dyspozycję w usłudze iBiznes24 mobile może ustanowić dodatkowe hasło w postaci PIN mobile do logowania do usługi iBiznes24 mobile. Dyspozycja taka może być złożona po zalogowaniu się przez Użytkownika Hasłem do usługi iBiznes24.
- 7. PIN mobile może być wykorzystywany przez Użytkownika do logowania do usługi iBiznes24 mobile na wszystkich jego Zaufanych urządzeniach mobilnych.
- 8. W przypadku, gdy Użytkownik korzysta z urządzenia mobilnego umożliwiającego Identyfikację biometryczną, identyfikacja w usłudze iBiznes24 mobile może, opcjonalnie i zamiennie z identyfikacją polegającą na podaniu numeru NIK i PIN mobile, polegać na:
	- a) prawidłowym podaniu numeru NIK oraz
	- b) zeskanowaniu odcisku palca Użytkownika przez czytnik w urządzeniu mobilnym i stwierdzeniu jego zgodności z odciskiem palca Użytkownika zapamiętanym uprzednio w tym urządzeniu mobilnym lub
	- c) zeskanowaniu twarzy przez aparat urządzenia mobilnego i stwierdzeniu jego zgodności z danymi geometrycznymi twarzy zarejestrowanymi uprzednio na urządzeniu,

Bank zastrzega sobie prawo do dokonania dodatkowej Identyfikacji Użytkownika poprzez podanie przez niego numeru NIK i Hasła lub PIN mobile.

- 9. Umożliwienie Użytkownikowi przeprowadzania Identyfikacji biometrycznej następuje po wykonaniu przez Użytkownika łącznie następujących czynności:
	- a) włączenie Identyfikacji odciskiem palca/identyfikacji przez rozpoznanie twarzy w urządzeniu mobilnym Użytkownika,
	- b) zapisanie w urządzeniu mobilnym Użytkownika co najmniej jednego odcisku jego palca/zapisanie skanu twarzy,
	- c) ustanowienie hasła PIN mobile,
	- d) włączenie w usłudze iBiznes24 mobile Identyfikacji odciskiem palca/identyfikacji przez rozpoznawanie twarzy.
- 10. Z zastrzeżeniem ust. 8 i 9 niniejszego paragrafu, identyfikacja Użytkownika w usłudze iBiznes24 mobile z wykorzystaniem Identyfikacji biometrycznej odbywa się na tych samych zasadach co identyfikacja Użytkownika polegająca na podaniu numeru NIK i PIN mobile.
- 11. Klient/Użytkownik może korzystać z usługi iBiznes24 internet na Zaufanym komputerze. W tym celu, konieczne jest złożenie Dyspozycji umieszczenia urządzenia na liście zaufanych komputerów i jej Autoryzacja za pomocą Narzędzia autoryzacji.
- 12. Dodanie urządzenia do listy zaufanych komputerów skutkuje tym, że każdorazowo – w przypadku logowania do usługi iBiznes24 internet – Bank weryfikuje, czy logowanie do ww. usługi następuje z urządzenia, z którego korzysta wyłącznie Klient/Użytkownik. W tym celu Bank sprawdza określone cechy urządzenia.
- 13. W celu dokonania uwierzytelniania i rozpoczęcia korzystania z usługi iBiznes24 Klient korzysta z adresu wskazanego na Portalu Banku.

#### **Rozdział 5**

#### **Informacje udostępniane w usłudze iBiznes24**

§10

- 1. W usłudze iBiznes24 dostepne są informacje o:
	- a) wszystkich otwartych i prowadzonych przez Bank dla Klienta (w momencie zawarcia Umowy i w przyszłości) Rachunkach oraz rachunkach kredytowych, za pośrednictwem których rozliczane są udzielone Klientowi przez Bank kredyty oraz Rachunkach Zewnętrznych wskazanych w Umowie o zarządzanie rachunkami,
	- b) rachunkach zamkniętych (pod warunkiem złożenia przez Klienta wniosku o udostępnienie informacji o rachunku zamkniętym).
	- c) wszystkich kartach płatniczych wydanych przez Bank do Rachunków Klienta do chwili podpisania Umowy jak również, tych które zostaną wydane w przyszłości,
	- d) historii operacji wykonanych kartami płatniczymi, w tym blokad,
	- e) udostępnionych Klientowi przez Bank liniach finansowania, w szczególności o strukturze, dostępnych środkach i limitach, w tym również dotyczące usługi Cash Pooling rzeczywisty (w ramach usługi iBiznes24 internet)
- f) uprawnienia Użytkowników pobierane na formularzach wniosków, możliwość dostępu do tych wniosków może zablokować Administrator Klienta lub pracownik Centrum Obsługi Biznesu.
- 2. Każdy Użytkownik ma automatycznie nadany dostęp do informacji o Kartach płatniczych wydanych przez Bank do Rachunków Klienta w Banku, których jest użytkownikiem. Użytkownik może wskazać adres e-mail, na który Bank będzie wysyłał zestawienia dotyczące Kart płatniczych, których jest użytkownikiem. Przesyłane zestawienia są szyfrowane, a hasło ustalane jest przez Klienta/Użytkownika z wykorzystaniem usługi (serwisu) iBiznes24 internet.
- 3. Użytkownik, któremu Klient nadał specjalne uprawnienie ma dostep do informacji o wszystkich Kartach płatniczych wydanych przez Bank do wybranych lub wszystkich Rachunków Klienta w Banku. Taki Użytkownik może wskazać adresy e-mail, na które Bank będzie wysyłał zestawienia dotyczące tych Kart. Przesyłane zestawienia są szyfrowane, a hasło ustalane jest przez Klienta/Użytkownika w usłudze iBiznes24 internet.
- <span id="page-7-0"></span>4. Wyciąg bankowy w formie elektronicznej (eWyciąg) dostępny jest w usłudze iBiznes24 internet od momentu jego wygenerowania przez Bank przez minimum 35 dni.
- 5. Klient/Użytkownik korzystający z usługi iBiznes24 internet ma możliwość otrzymywania eWyciągu na wskazany przez Klienta/Użytkownika adres e-mail. Przesyłane wyciągi są szyfrowane, a hasło ustalane jest przez Klienta/Użytkownika w usłudze iBiznes24 internet.
- 6. Zasady generowania eWyciągu (m.in. częstotliwość, data generowania) ustalone są w umowie dotyczącej danego Rachunku.
- 7. Klient ma też możliwość zlecenia wygenerowania raportów zawierających wybrane dane dotyczące jego Rachunków i Rachunków Zewnętrznych i działań w ramach usługi iBiznes24 internet. Raporty są udostępniane do przeglądania na ekranie lub w formie plików do pobrania, które Klient/Użytkownik może zapisać na własnym komputerze w celu późniejszego ich odtworzenia.
- 8. W usłudze iBiznes24 internet dostępne są informacje o przebiegu realizacji przez Bank następujących Produktów Trade Finance na rzecz Klienta:
	- a) akredytywy własne i obce,
	- b) inkasa importowe i eksportowe,
	- c) gwarancje obce,
	- d) gwarancje własne/akredytywy standby.
- 9. Klient korzystający z usługi iBiznes24 internet ma możliwość otrzymywania na wskazane przez Klienta adresy poczty elektronicznej (e-mail), w sposób wskazany w [§8 ust. 6](#page-6-2), powiadomień o zdarzeniach dotyczących Produktów Trade Finance realizowanych przez Bank dla Klienta.
- 10. Użytkownik uprawniony przez Klienta do wykonywania Dyspozycji kupna/sprzedaży walut po kursie negocjowanym, ma możliwość wskazania Bankowi w usłudze iBiznes24 internet dowolnego

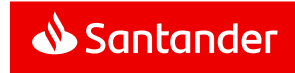

adresu e-mail lub numeru telefonu, na który mogą być wysyłane powiadomienia tekstowe o zdarzeniach dotyczących zleceń kupna/sprzedaży walut (AlertyFX).

- 11. Dla uniknięcia wątpliwości Klient przyjmuje do wiadomości, że powiadomienia, o których mowa w ust.10 powyżej będą przesyłane Klientowi za pośrednictwem publicznej infrastruktury teleinformatycznej i stąd istnieje ryzyko wadliwego działania lub nienależytego zabezpieczenia tej infrastruktury znajdującej się poza kontrolą Banku, co w szczególności może prowadzić do wykorzystania przesyłanych powiadomień przez osoby nieuprawnione.
- 12. W usłudze iBiznes24 internet dostępne są informacje o przebiegu realizacji przez Bank wpłat zamkniętych, wypłat zamkniętych i wypłat elektronicznych.

§11

- 1. W ramach usługi iBiznes24 internet dostępna jest Skrzynka odbiorcza, na którą Bank doręcza Regulacje lub informacje o ich zmianach, odpowiedzi na reklamacje, informacje o sprawach organizacyjnych związanych z usługą iBiznes24, komunikaty o treści marketingowej oraz oświadczenia woli, inne oświadczenia, zawiadomienia i informacie dotyczące usług finansowania udzielonego Klientowi.
- 2. Skrzynka odbiorcza umożliwia Klientowi przechowywanie oraz zapewnia dostęp do doręczonych przez Bank informacji i komunikatów wymienionych w ust. 1, przez okres odpowiedni do celów sporządzenia tych informacji i komunikatów, a ich sposób zapisania pozwala na ich odtworzenie w niezmienionej postaci. Klient może informacje i komunikaty zapisać i przechowywać na własnym komputerze lub innym trwałym nośniku informacji.
- 3. Informacje lub Regulacje wysyłane są na Skrzynki Odbiorcze wszystkich Użytkowników.
- 4. Zaświadczenia zamówione za pośrednictwem usługi iBiznes24 internet są wysyłane na Skrzynkę Odbiorczą Użytkownika wskazanego na Wniosku.

#### **Rozdział 6**

#### **Składanie i Autoryzacja Dyspozycji w usłudze iBiznes24**

§12

- 1. Wszystkie Rachunki Klienta (zarówno istniejące w chwili zawierania Umowy jak i otwarte w przyszłości) mogą być obciążane lub uznawane w ramach korzystania z usługi iBiznes24, a Rachunki Zewnętrzne mogą być obciążane na podstawie Dyspozycji przelewu z Rachunku Zewnętrznego.
- 2. W każdym przypadku, gdy w Zasadach mowa jest o składaniu i Autoryzacji przez Klienta Dyspozycji w usłudze iBiznes24, rozumie się przez to złożenie i Autoryzację Dyspozycji w usłudze iBiznes24 przez uprawnionego Użytkownika lub grupę Użytkowników.

W zależności od zakresu uprawnień nadanych Użytkownikom przez Klienta oraz zdefiniowanych przez Klienta Schematów akceptacji dana Dyspozycja wymaga Autoryzacji przez jednego lub kolejno/łącznie przez maksymalnie czterech Użytkowników.

- <span id="page-8-2"></span>3. W przypadku, jeśli wymagają tego względy bezpieczeństwa lub przepisy prawa, do Autoryzacji Dyspozycji Bank może wymagać Silnego uwierzytelniania Klienta/Użytkownika, z wykorzystaniem udostępnianych przez Bank Narzędzi autoryzacji.
- 4. Złożenie przez Klienta Dyspozycji polega na podaniu danych wskazanych w ust. 5 niniejszego paragrafu, dokonaniu Autoryzacji oraz wysłaniu Dyspozycji do Banku.
- <span id="page-8-0"></span>5. O ile inne Regulacje wiążące Klienta z Bankiem nie stanowią inaczej, podstawą realizacji Transakcji w usłudze iBiznes24, będzie podany przez Klienta wyłącznie unikatowy identyfikator, którym jest numer rachunku bankowego podany w formacie akceptowanym przez Bank (NRB, IBAN),
- 6. Sposób Autoryzacji Dyspozycji w usłudze iBiznes24 uzależniony jest od rodzaju wykorzystywanej przez Klienta/Użytkownika usługi (serwisu) iBiznes24 i następuje:
	- a) w usłudze iBiznes24 internet:
		- poprzez wybranie na ekranie odpowiedniego przycisku i – w przypadku, gdy dla danej Dyspozycji wymagane jest Silne uwierzytelnianie Klienta/Użytkownika – podanie również jednorazowego kodu generowanego przez Token, smsKodu przesłanego na telefon komórkowy wskazany w Umowie lub autoryzacja Mobilnym podpisem polegająca na wyświetleniu na ekranie urządzenia mobilnego danych Dyspozycji i podaniu PIN do Mobilnego podpisu,
	- b) w usłudze iBiznes24 mobile:
		- poprzez wybranie na ekranie odpowiedniego przycisku i w przypadku, gdy dla danej Dyspozycji wymagane jest Silne uwierzytelnianie Klienta/Użytkownika – podanie również jednorazowego kodu generowanego przez Token lub smsKodu przesłanego na telefon komórkowy wskazany w Umowie.
- 7. Użytkownikowi może zostać udostępnione jednocześnie więcej niż jedno Narzędzie autoryzacji, przy czym, Autoryzacji danej Dyspozycji Użytkownik może dokonać wyłącznie za pomocą jednego z nich.
- 8. Sposób Autoryzacji danej Dyspozycji w usłudze iBiznes24 internet Klient/Użytkownik ustala przed rozpoczęciem jej Autoryzacji,
- 9. Kod wygenerowany przez Token lub smsKod przesłany na numer telefonu komórkowego wskazany przez Klienta w Umowie może być użyty do Autoryzacji tylko tej operacji, na potrzeby której został wygenerowany. Możliwe jest także wygenerowanie jednego kodu dla listy Dyspozycji wybranych przez Użytkownika.
- 10. Kod autoryzacyjny należy wprowadzić niezwłocznie po jego otrzymaniu. W przypadku wygaśnięcia ważności kodu wygenerowanego przez Token lub smsKodu lub upływu czasu przewidzianego na autoryzację Mobilnym podpisem należy ponowić proces składania Dyspozycji.
- 11. Usługa iBiznes24 internet umożliwia Klientom/Użytkownikom grupowanie Dyspozycji w tzw. paczki, ułatwiające pracę nad dużą liczbą Przelewów i Dyspozycji przelewu z Rachunku Zewnetrznego.

12. Usługa iBiznes24 internet umożliwia Klientom/Użytkownikom tworzenie list odbiorców przelewów tzw. kontrpartnerów, w szczególności kontrahentów krajowych, beneficjentów zagranicznych, pracowników i ich wykorzystywanie przy składaniu Dyspozycji Przelewów w usłudze iBiznes24. W przypadku składania Dyspozycji przelewu z Rachunku Zewnetrznego możliwe jest wykorzystanie tylko listy odbiorców zagranicznych w usłudze iBiznes24.

Dyspozycja dodania kontrpartnera do listy i Dyspozycja zmiany danych kontrpartnera na liście wymagają Autoryzacji Narzędziem autoryzacji

13. Usługa iBiznes24 umożliwia Klientowi poprzez usługę (serwis) iBiznes24 internet złożenie Dyspozycji wskazania Zaufanych rachunków. Dodanie oraz zmiana Zaufanego rachunku w Usłudze iBiznes24 możliwe jest tylko w przypadku Potwierdzonych<br>kontroartnerów i wymaga Silnego uwierzytelniania uwierzytelniania Klienta/Użytkownika.

Dyspozycje Przelewów i Dyspozycje przelewu z Rachunku Zewnętrznego na Zaufane rachunki mogą być składane w usłudze iBiznes24 internet, a także dla wybranych dyspozycji w iBiznes24 mobile, a ich Autoryzacja możliwa jest w iBiznes24 internet/mobile i następuje poprzez wybranie na ekranie odpowiedniego przycisku z uwzględnieniem kwot limitów dziennych wskazanych w załączniku nr 2 do Zasad.

14. Szczegółowy wykaz dostępnych Dyspozycji wraz z dodatkowymi informacjami zawiera załącznik nr 1 do Zasad.

#### §13

- <span id="page-8-1"></span>1. Klient ma możliwość korzystania z dodatkowej telefonicznej Autoryzacji Przelewów międzybankowych wysokokwotowych (tj. Przelewów na rachunki w innych niż Bank bankach, od określonej przez Bank kwoty, wskazanej w załączniku nr 2 do Zasad) po podpisaniu stosownego aneksu do Umowy.
- 2. Klient może wskazać do Autoryzacji, o której mowa w ust. 1, wszystkie lub wybrane (maksymalnie 3) Rachunki, z których będą wykonywane Przelewy międzybankowe wysokokwotowe.
- 3. Warunki dodatkowej telefonicznej Autoryzacji Przelewów międzybankowych wysokokwotowych, o której mowa w ust. 1 i 2, zawarte są w Umowie.
- 4. W Umowie Klient określa przedział kwotowy autoryzowanych Przelewów międzybankowych wysokokwotowych, a ponadto wskazuje listę osób (którymi mogą być Użytkownicy) uprawnionych do dokonywania dodatkowej telefonicznej Autoryzacji takich Przelewów oraz numery telefonów tych osób.

Na pierwszym miejscu listy osób, o której mowa powyżej, powinna być umieszczona osoba, która nie autoryzuje i nie wysyła Dyspozycji poprzez usługę iBiznes24. Jednak bezwzględnie musi to być osoba, która posiada prawo reprezentowania Klienta, co powinno być potwierdzone stosownymi dokumentami złożonymi w Banku.

5. Dodatkowa telefoniczna Autoryzacja Przelewów międzybankowych wysokokwotowych będzie dokonywana przez Bank w Dni robocze Banku w godzinach między 8:00 a 17:00. Klient zobowiązany jest zapewnić, aby osoby uprawnione do

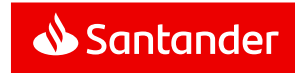

dokonywania dodatkowej telefonicznej Autoryzacji, były dostępne pod wskazanymi w Umowie numerami telefonów. Bank wykona trzy próby (każda o długości 5 sygnałów), skontaktowania się telefonicznego z każdą z w/w osób w kolejności wskazanej w Umowie.

6. Jeżeli Klient wyśle Przelew międzybankowy wysokokwotowy w Dniu roboczym Banku do godziny 14:00, Bank w tym samym dniu skontaktuje się z osobą z listy, o której mowa w ust. 4, w celu dokonania dodatkowej telefonicznej Autoryzacji.

W pozostałych przypadkach Bank skontaktuje się najpóźniej następnego Dnia roboczego Banku po dniu wysłania Dyspozycji.

- 7. Dodatkową telefoniczną Autoryzację Przelewu międzybankowego wysokokwotowego uznaje się za dokonaną, jeżeli Bank dodzwoni się do jednej z osób wymienionych na liście, o której mowa w ust. 4, a osoba ta wyrazi zgodę na taki Przelew.
- 8. Dokonanie dodatkowej telefonicznej Autoryzacji Przelewu międzybankowego wysokokwotowego uprawnia Bank do wykonania takiego Przelewu.
- <span id="page-9-0"></span>9. Bank nie wykona Przelewu międzybankowego wysokokwotowego w przypadkach wskazanych w Zasadach lub w przypadku niemożności przeprowadzenia dodatkowej telefonicznej Autoryzacji polegającej na nieudanej próbie dodzwonienia się do osób z listy, o której mowa w ust. 4, wskutek nieobecności tych osób jak również wystąpienia innych okoliczności uniemożliwiających umówiony kontakt telefoniczny z przyczyn nie leżących po stronie Banku.
- 10. W przypadku niewykonania Przelewu międzybankowego wysokokwotowego z przyczyn wskazanych w ust. 9, środki pobrane z Rachunku Klienta w celu wykonania takiego Przelewu zostaną zwrócone na ten Rachunek niezwłocznie, jednak nie później niż do końca następnego Dnia roboczego Banku.
- 11. Bank nie ponosi odpowiedzialności z tytułu niewykonania Przelewu międzybankowego wysokokwotowego z przyczyn wskazanych w ust. [9](#page-9-0). Jednocześnie Bank powiadomi Klienta o niewykonaniu Przelewu międzybankowego wysokokwotowego na adres e-mail Klienta wskazany w aneksie do Umowy.
- 12. Klient zobowiązany jest do informowania Banku o wszelkich zmianach numerów telefonów i adresu poczty elektronicznej wskazanych w Umowie. Skutki niedopełnienia tego obowiązku obciążają Klienta.

#### §14

- 1. Dyspozycja Przelewu natychmiastowego może zostać złożona po spełnieniu łącznie następujących warunków:
	- a) rachunek odbiorcy będzie prowadzony przez bank będący uczestnikiem systemu rozliczeniowego odpowiednio Express ELIXIR albo BlueCash,
	- b) Dyspozycja Przelewu natychmiastowego zostanie złożona w godzinach dostępności systemu rozliczeniowego Express ELIXIR albo BlueCash zarówno w Banku jak i w banku Odbiorcy,
- c) bank odbiorcy Przelewu natychmiastowego akceptuje przelewy do realizacji w tym trybie,
- d) Dyspozycja Przelewu natychmiastowego zostanie złożona z Rachunku Klienta prowadzonego w złotych polskich,
- e) Dyspozycja Przelewu natychmiastowego zostanie wyrażona w złotych polskich
- f) kwota Przelewu natychmiastowego nie przekroczy limitu pojedynczego Przelewu natychmiastowego, wskazanego w załączniku nr 2 do Zasad.
- 2. Dyspozycja Przelewu natychmiastowego nie może zostać złożona:
	- a) z przyszłą data realizacii.
	- b) na rachunki bankowe, których posiadaczami są Zakład Ubezpieczeń Społecznych, polskie organy podatkowe albo organy celne.

#### §15

- 1. Przelew24 umożliwia Klientowi zapłatę za towary lub usługi:
	- a) w sklepach internetowych, którym Bank udostępnił ten mechanizm płatności za pośrednictwem Integratorów płatności internetowych lub
	- b) u innych podmiotów prowadzących sprzedaż towarów lub usług, którym Bank udostępnił ten mechanizm płatności za pośrednictwem Integratorów płatności internetowych.
- 2. Aby wykonać przelew Użytkownik:
	- a) wybiera Przelew24 jako formę płatności z tytułu zakupu towaru lub usługi w sklepie internetowym,
	- b) po przekierowaniu na stronę Banku wskazuje usługę iBiznes24, jako usługę w której ma być złożona Dyspozycja przelewu, po czym loguje się do usługi iBiznes24 internet,
	- c) otrzymuje wypełniony (kwotą, tytułem i danymi odbiorcy) formularz przelewu i wybiera rachunek do obciążenia,
	- d) autoryzuje przelew i powraca na strony internetowe sklepu lub integratora płatności internetowych.
- 3. Autoryzacja Przelewu24 jest możliwa tylko przez Użytkowników, którzy w ramach ustalonych Schematów akceptacji są uprawnieni do jednoosobowej Autoryzacji Dyspozycji.
- 4. Przelew24 złożony w celu zapłaty za usługę, której wysokość opłaty zależy od czasu jej świadczenia (np. parkowanie start/stop), wymaga dokonania przez Użytkownika ponownej Autoryzacji skutkującej ustaleniem kwoty Przelewu24 za rzeczywisty czas świadczenia usługi. W przypadku nie dokonania ponownej Autoryzacji, o której mowa w zdaniu poprzedzającym, Przelew24 będzie wykonany na kwotę pierwotnie zaakceptowaną przy składaniu przez Użytkownika Przelewu24.

#### §16

- 1. W ramach usługi iBiznes24 Bank umożliwia Klientom/Użytkownikom weryfikację rachunku odbiorcy przelewu w Wykazie podatników VAT
- 2. Weryfikacja w Wykazie podatników VAT obejmuje wyłącznie numer NIP i numer rachunku odbiorcy, jeśli zostaną podane w

dyspozycji przelewu. Weryfikacja następuje automatycznie w momencie zapisania danych przelewu oraz w momencie złożenia dyspozycji przelewu do realizacji w Banku.

- 3. O wyniku weryfikacji, jak też o braku możliwości dokonania weryfikacji z przyczyn od Banku niezależnych, Bank powiadamia Klienta/Użytkownika w postaci komunikatu na ekranie Użytkownika.
- 4. Weryfikacja jest dokonywana w oparciu o informacje zawarte w Wykazie podatników VAT udostępnionym na stronie internetowej Ministerstwa Finansów w dniu zapisania danych przelewu - oraz w dniu złożenia dyspozycji przelewu do realizacji w Banku.
- 5. Przed przesłaniem przelewu do realizacji w Banku Klient/Użytkownik każdorazowo ma możliwość usunąć z listy przelewów przelew na rzecz odbiorcy, którego rachunek – zgodnie z wynikiem weryfikacji – nie znajduje się w Wykazie podatników VAT.
- 6. Bank nie ponosi odpowiedzialności za ostateczny wynik weryfikacji, o której mowa w ust. 1 j 2 niniejszego paragrafu, oraz za szkody, jakie Klient/Użytkownik poniesie w związku z decyzjami podjętymi przez niego na podstawie przekazanej przez Bank informacji o wyniku weryfikacji, w sytuacji gdy:
	- a) miał miejsce brak dostępu do Wykazu podatników VAT lub dane podane w Wykazie były nieprawidłowe lub nieaktualne,
	- b) w dyspozycji przelewu zostały podane błędne dane dotyczące odbiorcy przelewu, o których mowa w ust. 2.
- 7. Umożliwienie weryfikacji rachunku w Wykazie podatników VAT nie oznacza przejęcia przez Bank obowiązków Klienta/ Użytkownika wynikających z właściwych przepisów prawa. Klient/ Użytkownik zobowiązany jest samodzielnie:
	- a) ocenić, czy dana transakcja podlega pod obowiązki związane z weryfikacją rachunku odbiorcy w Wykazie podatników VAT,
	- b) ocenić właściwy moment, w którym należy przeprowadzić weryfikację rachunku odbiorcy w Wykazie podatników VAT,
	- c) ocenić otrzymane od Banku informacje pod kątem ciążących na Kliencie/ Użytkowniku obowiązków dotyczących weryfikacji rachunku odbiorcy w Wykazie podatników VAT oraz podjąć właściwe decyzje w oparciu o te informacje.
- 8. Bank nie ponosi odpowiedzialności za konsekwencje podatkowe jakie mogą powstać po stronie Klienta/ Użytkownika w związku z nieprawidłową realizacją przez Klienta/ Użytkownika obowiązków nałożonych przepisami obowiązującego prawa i wynikających z nieprzeprowadzenia weryfikacji rachunku kontrahenta w Wykazie podatników VAT, z niewłaściwej oceny momentu dokonania weryfikacji w Wykazie Podatników VAT oraz niewłaściwej interpretacji informacji udostępnionych przez Bank.

#### **Rozdział 7**

## **Składanie i Autoryzacja Wniosków w usłudze iBiznes24**

§17

1. Klient za pośrednictwem usługi iBiznes24 internet ma możliwość składania Wniosków następujących typów:

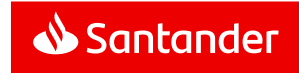

- a) Obsługowy jest autoryzowany jednoosobowo przez Użytkownika, który posiada prawo do Autoryzacji Dyspozycji z dowolnego Rachunku lub Rachunku Zewnętrznego Klienta,
- b) Transakcyjny jest autoryzowany zgodnie z transakcyjnymi Schematami akceptacji zdefiniowanymi dla Klienta. Jeśli w transakcyjnym Schemacie akceptacji określono Rachunki lub Rachunki Zewnętrzne, które mogą być obciążane, to Wniosek jest weryfikowany pod względem tych Rachunków. Nie są weryfikowane rachunki, które mogą być uznawane kwotami Przelewów, a o których mowa w [§7 ust. 16](#page-6-1),
- Specjalny jest autoryzowany zgodnie ze specjalnymi Schematami akceptacii zdefiniowanymi dla Klienta.

W każdym przypadku, gdy mowa jest o składaniu przez Klienta Wniosku w usłudze iBiznes24 należy przez rozumieć możliwość utworzenia Wniosku w usłudze iBiznes24 internet oraz Autoryzację i złożenie utworzonego Wniosku przez uprawnionego Użytkownika lub grupę Użytkowników zarówno w usłudze iBiznes24 internet jak i iBiznes24 Mobile. Klient przyjmuje do wiadomości, że złożenie Wniosku Specjalnego obejmować może udzielenie pełnomocnictwa do działania w imieniu Klienta. Klient wyznaczając Użytkownika lub grupę Użytkowników uprawnionych do złożenia i Autoryzacji Wniosku Specialnego oraz definiując specjalny Schemat akceptacji udziela umocowania do udzielania takich pełnomocnictw zgodnie z przedmiotem danego Wniosku Specialnego.

- 2. W przypadku, jeśli wymagają tego względy bezpieczeństwa lub przepisy prawa, do Autoryzacji Wniosków Bank może wymagać Silnego uwierzytelniania Klienta/Użytkownika, z wykorzystaniem udostępnianych przez Bank Narzędzi autoryzacji.
- 3. W pozostałym zakresie składanie i Autoryzacja Wniosków przebiega na analogicznych zasadach jak składanie i Autoryzacja Dyspozycji.
- 4. Szczegółowy wykaz dostępnych Wniosków wraz z dodatkowymi informacjami zawiera załącznik nr 3 do Zasad, z uwzględnieniem postanowień §17a poniżej .

#### §17a

- 1. Klient jest uprawniony do złożenia Wniosku Specjalnego w zakresie przekazania dokumentów do Banku pod warunkiem posiadania oryginału dokumentu, który ma zostać przekazany do Banku w postaci elektronicznej.
- 2. W drodze Wniosku Specjalnego w zakresie przekazania dokumentów do Banku Klient jest uprawniony do przekazywania do Banku jedynie dokumentów, które są wiernymi kopiami/obrazami oryginalnych dokumentów.
- 3. Każdorazowo na żądanie Banku Klient zobowiązuje się do przekazania do Banku oryginału dokumentu, który został przekazany Bankowi w drodze Wniosku Specjalnego, nie później niż w terminie 2 dni od dnia zgłoszenia żądania przez Bank.
- 4. Bank wskazuje aktualną listę dokumentów możliwych do przekazania do Banku w drodze Wniosku Specjalnego w ramach usługi iBiznes24. Bank zastrzega sobie prawo do dokonywania zmian w liście dokumentów możliwych do przekazania do Banku

w drodze Wniosku Specjalnego.

- 5. Bank zastrzega sobie prawo do odmowy przyjęcia dokumentu przekazanego do Banku przez Klienta w drodze Wniosku Specjalnego. W razie odmowy przyjęcia dokumentu przez Bank Klient zobowiązany jest do przekazania dokumentu w oryginale.
- 6. Klient zobowiązuje się do przekazywania w drodze Wniosku specjalnego dokumentów do Banku zgodnie z niniejszymi Zasadami. Klient ponosi odpowiedzialność za działania Użytkowników w tym zakresie. Klient zobowiązuje się do zapoznania Użytkownika z zasadami przekazywania dokumentów do Banku w drodze Wniosku Specjalnego. Klient ponosi odpowiedzialność za przekazanie dokumentów do Banku w drodze Wniosku specjalnego przez osoby nieuprawnione.

#### **Rozdział 8**

#### **Realizacja Dyspozycji i Wniosków i Zleceń Trade Finance w usłudze iBiznes24**

#### §18

1. Bank przystępuje do realizacji Dyspozycji i Wniosków w usłudze iBiznes24, z zastrzeżeniem ust. 2 i 4, z chwilą otrzymania Dyspozycji lub Wniosku, jednak nie później niż do końca następnego Dnia roboczego Banku, a w przypadku Dyspozycji lub Wniosków z przyszłą datą realizacji – w dniu wskazanym w Dyspozycji lub Wniosku.

W przypadku Dyspozycji lub Wniosku z przyszłą datą realizacji, jeżeli dzień wskazany w Dyspozycji lub Wniosku jest Dniem wolnym Banku, realizacja Dyspozycji lub Wniosku nastąpi najpóźniej w pierwszym Dniu roboczym Banku po tym dniu.

Realizacja Dyspozycji i Wniosków następuje zgodnie z odpowiednimi Regulacjami.

- 2. Przyjmuje się, że:
	- a) Dyspozycje złożone za pośrednictwem usługi iBiznes24 w Dniu roboczym Banku do godziny 19:00 otrzymane zostały przez Bank w dniu ich złożenia,
	- b) Dyspozycje złożone w Dni robocze Banku po godzinie 19:00 oraz Dyspozycje złożone w Dni wolne Banku otrzymane zostały przez Bank w następnym Dniu roboczym Banku, chyba że zostaną one zrealizowane przez Bank niezwłocznie.
- 3. Momentem otrzymania Dyspozycji przez Bank, z zastrzeżeniem ust. 2, jest złożenie autoryzowanej Dyspozycji przez Klienta.
- 4. O ile na formularzu rejestracji Wniosku nie określono inaczej, przyjmuje się, że:
	- a) Wnioski złożone za pośrednictwem usługi iBiznes24 w Dniu roboczym Banku do godziny 16:00 otrzymane zostały przez Bank w dniu ich złożenia,
	- b) Wnioski złożone w Dni robocze Banku po godzinie 16:00 oraz Wnioski złożone w Dni wolne Banku otrzymane zostały przez Bank w następnym Dniu roboczym Banku, chyba że zostaną one zrealizowane przez Bank niezwłocznie.
- 5. Momentem otrzymania Wniosku przez Bank, z zastrzeżeniem ust. 4, jest złożenie autoryzowanego Wniosku przez Klienta.
- 6. Bank nie obciąża Rachunku Klienta przed otrzymaniem Dyspozycji lub Wniosku.
- 7. Klient nie może odwołać Dyspozycji, ani wycofać Wniosku od momentu ich otrzymania przez Bank za wyjątkiem Dyspozycji i Wniosków złożonych z przyszłą datą realizacji. Taką Dyspozycję lub Wniosek Klient może odwołać jednak nie później niż do końca Dnia roboczego Banku poprzedzającego dzień wskazany przez Klienta w Dyspozycji lub Wniosku.
- 8. O ile inne Regulacje nie stanowią inaczej, do rozliczeń z Klientem Bank stosuje kursy walut Banku obowiązujące w momencie realizacji Dyspozycji przez Bank lub realizacji Wniosku.

Realizacja Dyspozycji lub Wniosku przez Bank następuje zgodnie z zapisami ust. 1 - 6 powyżej.

- 9. Dyspozycję zlecenia stałego za pośrednictwem usługi iBiznes24 Klient może złożyć, a złożone odwołać lub zmodyfikować najpóźniej w Dniu roboczym Banku poprzedzającym termin realizacii pierwszego/kolejnego Przelewu w ramach tego zlecenia, przy czym powyższa Dyspozycja złożona po godzinie 19:00 w tym dniu, może nie zostać zrealizowana przez Bank.
- 10. Warunki składania oraz realizacji Zleceń Trade Finance (wskazanych w Załączniku 1 do Zasad) określają:
	- a) "Regulamin realizacji przez Santander Bank Polska S.A. akredytyw",
	- b) "Regulamin realizacji przez Santander Bank Polska S.A. inkasa dokumentowego i finansowego".
- 11. Składanie i Autoryzacja Zleceń Trade Finance przebiega na analogicznych zasadach jak składanie i Autoryzacja Dyspozycji.
- 12. Warunki składania i realizacji Dyspozycji kupna/sprzedaży walut po kursie negocjowanym oraz Wniosków w zakresie zmian do Umów Skarbowych dotyczących:
	- a) aktualizacji listy osób umocowanych do zawierania transakcji skarbowych w imieniu Klienta wraz z listą telefonów,
	- b) aktualizacji listy rachunków rozliczeniowych Klienta służących do rozliczania transakcji skarbowych.
	- c) aktualizacji listy adresów e-mail służących do przesyłania przez Bank m. in. potwierdzeń transakcji, wycen, raportów oraz wszelkiej korespondencji związanej z wykonywaniem danej Umowy skarbowej i transakcji zawieranych i rozliczanych na jej podstawie,

dostępnych za pośrednictwem Wniosku, określa odpowiednia Umowa skarbowa oraz Regulamin zawierania i wykonywania terminowych transakcji walutowych.

13. O ile z treści Wniosku nie wynika inaczej, Wnioski specjalne o otwarcie/udostępnienie produktu/usługi po ich zaakceptowaniu i realizacji przez Bank stają się integralną częścią Umowy i nie wymagają formy pisemnej umowy/aneksu do Umowy.

§19

1. Dyspozycja otwarcia lokaty realizowana jest zgodnie z zasadami określonymi w Regulaminie kont dla firm oraz w załączniku do tego Regulaminu, określającym szczegółowe warunki prowadzenia

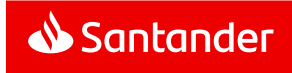

lokat terminowych w ramach usługi bankowości elektronicznej iBiznes24 internet, który wręczany jest Klientowi składającemu w Banku dokument Parametry usługi bankowości elektronicznej iBiznes24.

- 2. Dzień wykonania przez Bank Dyspozycji otwarcia lokaty oznacza początek okresu umownego lokaty terminowej, a właściwą stawką oprocentowania lokaty jest stawka obowiązująca w dniu wykonania Dyspozycji przez Bank. Stawki oprocentowania lokat są dostępne w Oddziałach Banku oraz na stronach internetowych Banku.
- 3. Rachunek lokaty terminowej otwartej w wyniku złożenia Dyspozycji otwierany jest w Oddziale Banku prowadzącym rachunek typu rozliczeniowego, z którego przelewane są środki na lokatę.
- 4. Rachunek lokaty terminowej otwartej w wyniku złożenia Dyspozycji otwierany jest w walucie Rachunku, z którego pochodzą środki na lokatę.
- 5. Naliczone odsetki za kolejne okresy lokaty założonej za pomocą Dyspozycji są zapisywane na rachunku lokaty.
- 6. Dyspozycje zamknięcia lokaty otwartej za pośrednictwem usługi iBiznes24 internet mogą być składane zarówno w ramach usługi iBiznes24 internet jak i w Oddziale Banku. Inne dyspozycje dotyczące odsetek od lokaty lub kwoty lokaty mogą być składane w trakcie trwania okresu lokaty wyłącznie w Oddziale Banku.
- 7. Składając Dyspozycję zamknięcia lokaty Klient wskazuje Rachunek, w walucie zgodnej z walutą lokaty, na który Bank przekaże środki z lokaty.

§20

- 1. Klient powinien upewnić się, że wszelkie Dyspozycje i Wnioski składane w ramach usługi iBiznes24 są jednoznaczne i zgodne z jego intencją, zawierają prawidłowo wskazane dane, o których mowa w [§12 ust. 5](#page-8-0), a ponadto określają rachunki, które mają być obciążane i uznawane, właściciela tych rachunków oraz tytuł płatności.
- 2. Przyjęcie Dyspozycji lub Wniosku, złożonych poprzez usługę iBiznes24, Bank potwierdza w formie informacji udostępnianej poprzez tą usługę.
- 3. Bank odmówi wykonania Dyspozycji (w tym Dyspozycji złożonych za pośrednictwem TPP świadczącego Usługę inicjowania transakcji płatniczej) lub Wniosku Klienta w przypadku, gdy:
	- a) na Rachunku Klienta, z którego miała zostać wykonana Transakcja, brak jest środków pieniężnych odpowiednich dla realizacii Transakcii lub
	- b) Dyspozycja lub Wniosek zostaną złożone niezgodnie z Umową bądź Regulacjami w tym w szczególności gdy Dyspozycja przekroczy limity, o których mowa [w §21](#page-11-1) lub
	- c) warunki wymagające negocjacji z właściwą jednostką Banku, przy korzystaniu z określonego produktu, zostaną wskazane przez Klienta niezgodnie z dokonanymi z Bankiem ustaleniami lub
- d) obowiązek odmowy wykonania Dyspozycji lub Wniosku przez Bank wynika z odrębnych powszechnie obowiązujących przepisów prawa (np. nastąpiło zajęcie Rachunku w trybie egzekucji) lub
- e) wystąpi uzasadnione podejrzenie, że Dyspozycja lub Wniosek mogły być złożone w wyniku działania złośliwego oprogramowania pozostającego poza kontrolą Banku bądź dostępu do usługi iBiznes24 przez osoby nieuprawnione.
- 4. W przypadku odmowy wykonania przez Bank Transakcji z powodu okoliczności uniemożliwiających jej realizację przez Bank, o których mowa w ust. 3, Klient otrzyma za pośrednictwem usługi iBiznes24 informację o odmowie i, jeśli to będzie możliwe, jej przyczynie. Bank nie informuje o odmowie i jej przyczynach, gdy powiadomienie takie jest niedopuszczalne na mocy obowiązujących przepisów prawa.
- 5. Po obciążeniu lub uznaniu Rachunku Bank przekazuje wymagane Ustawą informacje w treści wyciągów bankowych przekazywanych w sposób i terminach wskazanych w Regulaciach odnoszących sie do danego Rachunku lub udostepnia te informacie w sposób wskazany w [§10 ust. 4](#page-7-0). Dodatkowo potwierdzeniem wykonanych Dyspozycji Klienta są zestawienia Dyspozycji udostępniane za pośrednictwem usługi iBiznes24.
- 6. W przypadku odmowy wykonania przez Bank Wniosku z powodu okoliczności uniemożliwiających jego realizację przez Bank, Klient za pośrednictwem osoby wskazanej we Wniosku do kontaktu ze strony Klienta otrzyma informację o odmowie i, jeśli to będzie możliwe, jej przyczynie. Bank nie informuje o odmowie i jej przyczynach, gdy powiadomienie takie jest niedopuszczalne na mocy obowiązujących przepisów prawa.
- 7. W przypadku rozwiązania Umowy, złożone wcześniej poprzez usługę iBiznes24 Dyspozycje Przelewów, Dyspozycje przelewu z Banku Zewnętrznego i Wnioski złożone z przyszłą datą realizacji zostaną przekazane do realizacji zgodnie ze złożoną przez Klienta/Użytkownika Dyspozycją/Wnioskiem.
- 8. Klient zobowiązany jest na bieżąco sprawdzać prawidłowość wykonania zlecanych Dyspozycji i złożonych Wniosków przeglądając wyciągi bankowe z Rachunku Klienta, zestawienia Dyspozycji, listę Wniosków i historię Rachunków i Rachunków Zewnętrznych oraz treść komunikatów Banku dotyczących wykonania zlecanych Dyspozycji i złożonych Wniosków, dostępnych w ramach usługi iBiznes24.

#### **Rozdział 9**

#### **Limity kwotowe Transakcji i inne ograniczenia w usłudze iBiznes24**

§21

- <span id="page-11-1"></span>1. W celu ochrony środków pieniężnych Klienta Bank udostępnia dodatkowe zabezpieczenia w formie kwotowych limitów Transakcji. Limity dotyczą jednocześnie Dyspozycji Przelewów i Dyspozycji przelewu na Rachunki Zewnętrzne
- 2. W Umowie ustala się indywidualny dzienny limit Przelewów Klienta na Rachunki obce oznaczający maksymalną kwotę Przelewów, jaką Klient może wysłać jednego dnia na dowolne Rachunki obce (Przelewy wysłane łącznie przez wszystkich Użytkowników).

Limit ten jest wyznaczany adekwatnie do obrotów na Rachunkach Klienta.

- 3. Klient może wnioskować o zmianę dziennego limitu Przelewów, przy czym podwyższenie limitu może nastąpić nie częściej niż co 3 miesiące.
- 4. Klient, w Umowie, ustala dzienny limit Przelewów Użytkownika na Rachunki obce oznaczający maksymalną kwotę Przelewów na dowolne Rachunki obce, które Użytkownik może autoryzować jednego dnia.
- 5. Dzienny limit Przelewów Klienta oraz dzienny limit Przelewów Użytkownika nie mogą przekraczać kwot maksymalnych ustalonych przez Bank.
- 6. Kwoty dziennych limitów Przelewów, o których mowa w ust. 2 i 4, umniejszone zostają:
	- a) dzienny limit Przelewów Użytkownika w dniu Autoryzacji Dyspozycji,
	- b) dzienny limit Przelewów Klienta w dniu wysłania Dyspozycji.
- 7. Poza wskazanymi powyżej, Klienta obowiązują następujące limity o jednakowej wartości ustalonej dla wszystkich Klientów:
	- a) limity dla zakładanych lokat terminowych,
	- b) limity Przelewów walutowych.
- 8. Szczegółowe wartości limitów kwotowych ustalone przez Bank zawiera załącznik nr 2 do Zasad.
- 9. Wszystkie limity są określane w złotych. Jeżeli kwota Przelewu podlegającego limitowi jest podana w walucie obcej, to dla potrzeb weryfikacji ustalonego dla Klienta limitu dziennego zostaje ona przeliczona wg kursu walut obcych obowiązujących w Banku. Tabele kursów walut obcych obowiązujące w Banku są dostępne w usłudze iBiznes24.

#### §22

W obrocie dewizowym z zagranicą oraz w obrocie wartościami dewizowymi w kraju (obrót dewizowy), Klient w usłudze iBiznes24 może złożyć Dyspozycję wyłącznie do krajów i w walutach wskazanych przez Bank, jednak w każdym przypadku Klient ma możliwość:

- a) wskazania w Dyspozycji innego Rachunku do pobrania opłat niż Rachunek, z którego będą pobrane środki na realizację Dyspozycji (w ramach usługi iBiznes24 internet),
- b) zawnioskowania o realizację Dyspozycji z uwzględnieniem indywidualnego kursu walut obcych, przy czym Bank odmówi realizacji Dyspozycji, jeśli Klient poda błędną wartość wynegocjowanego indywidualnego kursu waluty obcej lub błędny numer transakcji wymiany walut obcych (w ramach usługi iBiznes24 internet).

## **Rozdział 10**

## **Wysyłka i odbiór plików BTP w usłudze iBiznes24**

§23

<span id="page-11-0"></span>1. W ramach usługi iBiznes24 internet Klient może korzystać z funkcjonalności BTP polegającej na przysłaniu przez Klienta do Banku lub odbioru przez Klienta z Banku plików (zwanych dalej:

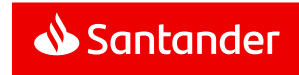

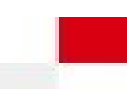

plikami BTP) zawierających określone dane.

- 2. Warunkiem koniecznym udostępnienia możliwości wysyłania i odbierania przez Klienta za pośrednictwem usługi iBiznes24 internet plików BTP, jest zawarcie przez Klienta z Bankiem:
	- a) umowy płatności masowych, którą może być w szczególności umowa o świadczenie usług w zakresie Masowych Poleceń Uznania lub Masowych Poleceń Zapłaty lub Elektronicznej Identyfikacji Należności lub
	- b) umowy o usługę Cash Pooling rzeczywisty lub
	- c) umowy dotyczącej realizacji masowych przekazów pieniężnych za pośrednictwem sms lub
	- d) umowy o świadczenie usługi db-collect.
- 3. Pliki BTP mogą być wykorzystywane przez Klienta do:
	- a) zlecania obciążeń rachunków dłużników Klienta w drodze polecenia zapłaty,
	- b) zlecania przelewów na rachunki wierzycieli Klienta,
	- c) otrzymywania raportów dotyczących realizacji polecenia zapłaty,
	- d) otrzymywania raportów dotyczących wpłat środków pieniężnych na rachunki bankowe Klienta,
	- e) otrzymywania raportów dotyczących wypłat elektronicznych z Rachunków Klienta,
	- f) realizowania innych usług świadczonych przez Bank, o ile szczegółowe zasady realizowania tych usług zostaną uzgodnione pomiędzy Bankiem a Klientem w umowie, o której mowa w ust. 2,
	- g) zlecania realizacji masowych przekazów pieniężnych za pośrednictwem sms na warunkach określonych w umowie dotyczącej realizacji masowych przekazów pieniężnych za pośrednictwem sms,
	- h) otrzymywania raportów dotyczących masowych przekazów pieniężnych za pośrednictwem sms na warunkach określonych w umowie dotyczącej realizacji masowych przekazów pieniężnych za pośrednictwem sms.
- 4. Autoryzacja i wysyłanie plików BTP przebiega na analogicznych zasadach jak składanie i Autoryzacja Dyspozycji z tą różnicą, że:
	- a) Autoryzacja wysyłanych plików BTP jest możliwa tylko przez jednego albo kolejno dwóch Użytkowników,
	- b) Dyspozycje zawarte w plikach BTP nie podlegają limitom, o których mowa [w §21](#page-11-1),
	- c) Dyspozycje zawarte w plikach BTP nie są weryfikowane z uprawnieniami do rachunków Klienta/Użytkownika autoryzującego lub wysyłającego taki plik,
	- d) Dyspozycje zawarte w plikach BTP nie podlegają dodatkowej telefonicznej Autoryzacji Przelewów międzybankowych wysokokwotowych, o której mowa w [§13](#page-8-1).
- 5. Zasady i terminy realizacji Dyspozycji przesłanych przez Klienta do Banku w plikach BTP oraz wzory plików BTP określone są w umowach płatności masowych, w umowach dotyczących realizacji wypłat elektronicznych lub w umowach dotyczących

masowych przekazów pieniężnych za pośrednictwem sms wskazanych w ust. 2.

6. Wzory raportów przesyłanych Klientowi przez Bank w plikach BTP oraz zasady i terminy ich przekazywania określone są w umowach, wskazanych w ust. 2.

#### **Rozdział 11**

#### **Alerty24**

#### §24

- 1. Każdy Klient/Użytkownik usługi iBiznes24 może korzystać z dodatkowej usługi Alerty24.
- 2. W ramach usługi Alerty24, na wskazane przez Klienta/Użytkownika numery telefonów komórkowych lub adresy poczty elektronicznej mogą być wysyłane powiadomienia tekstowe o zdarzeniach na Rachunkach Klienta, dotyczące korzystania z usługi iBiznes24.
- 3. Klient/Użytkownik będący w Schemacie akceptacji specjalnym, o którym mowa [w §7 ust. 14](#page-6-3) ma możliwość aktywacji usługi Alerty24 oraz wyboru i zmiany pakietów w usłudze iBiznes24 internet oraz wskazania Użytkownika, który będzie otrzymywał powiadomienia w ramach usługi Alerty24. W przypadku jednej (wspólnej) Instalacji pakiet obowiązuje per Firma.
- 4. Dokonanie aktywacji usługi Alerty24 przez Klienta/Użytkownika będącego w Schemacie akceptacji specjalnym stanowi upoważnienie udzielone Bankowi przez Klienta do przesyłania powiadomień poprzez usługę Alerty24 zgodnie z parametrami określonymi przez Klienta/Użytkownika będącego w Schemacie akceptacji specjalnym.
- 5. Zakres powiadomień wysyłanych za pośrednictwem usługi Alerty24 Klient/Użytkownik będący w Schemacie akceptacji specjalnym określa poprzez wybranie jednego z pakietów tej usługi dla firmy i dokonanie parametryzacji powiadomień dostępnych w ramach danego pakietu.

Użytkownik może otrzymywać powiadomienia o zdarzeniach na Rachunku Klienta pod warunkiem, że nadano Użytkownikowi do tego Rachunku uprawnienia ogólne lub szczegółowe do Rachunku, o których mowa w [§7 ust. 9](#page-5-0) -10.

- 6. Klient/Użytkownik ma prawo do czasowego zablokowania wysyłania powiadomień. Nie zwalnia to jednak z opłaty miesięcznej za korzystanie z usługi Alerty24.
- 7. Klient/Użytkownik będący w Schemacie akceptacji specjalnym może zrezygnować z usługi Alerty24 w usłudze iBiznes24 internet lub telefonicznie poprzez Doradców iBiznes24.
- 8. Usługa Alerty24 jest dezaktywowana z momentem złożenia przez Klienta/Użytkownika będącego w schemacie akceptacji specjalnym Dyspozycji o rezygnacji z usługi.
- 9. Zmiana pakietu dla Firmy przez Klienta/Użytkownika będącego w Schemacie akceptacii specialnym obowiązuje od początku kolejnego miesiąca.
- 10. Powiadomienia z usługi Alerty24 będą przesyłane Klientowi/Użytkownikowi za pośrednictwem publicznej infrastruktury teleinformatycznej, stąd istnieje ryzyko wadliwego

działania lub nienależytego zabezpieczenia tej infrastruktury znajdującej się poza dyspozycją Banku, co w szczególności może prowadzić do wykorzystania przesyłanych powiadomień przez osoby nieupoważnione.

#### **Rozdział 12**

#### **Santander Trade Portal**

#### §25

- 1. W ramach usługi iBiznes24 internet Bank umożliwia Klientowi uzyskanie dostępu do Santander Trade Portal.
- 2. Możliwość dostępu, o którym mowa w ust.1, uzyskuje Użytkownik Klienta po zalogowaniu się do usługi iBiznes24 internet bez konieczności odrębnego logowania się do tego Portalu.
- 3. Bank nie ponosi odpowiedzialności za działania podiete przez Klienta i/lub Użytkownika na podstawie informacii zawartych w Santander Trade Portal.

#### **Rozdział 13**

#### **Faktor24**

#### §26

- 1. W ramach usługi iBiznes24 internet Bank umożliwia Użytkownikowi Klienta uzyskanie bezpośrednio z aplikacji usługi iBiznes24 internet dostępu do aplikacji systemu Faktor24, o ile jest on jednocześnie użytkownikiem tego Klienta w systemie Faktor24.
- 2. Dostęp, o którym mowa w ust.1, Użytkownik danego Klienta uzyskuje po zalogowaniu się do aplikacji usługi iBiznes24 internet na warunkach określonych w Zasadach bez konieczności odrębnego logowania się do aplikacji systemu Faktor24 wykorzystywanej przez tego Klienta. Po uzyskaniu w ten sposób dostępu, Użytkownik Klienta uzyskuje dostęp do konta jedynie tego Klienta w systemie Faktor24.
- 3. Bank nie ponosi odpowiedzialności za działania podjęte przez Klienta i/lub Użytkownika w systemie Faktor24. Bank nie ponosi odpowiedzialności za działanie i dostępność aplikacji systemu Faktor24.
- 4. Odpowiedzialność Banku ogranicza się wyłącznie do autoryzacji w aplikacii usługi iBiznes24 internet Użytkownika Klienta uzyskującego dostęp do aplikacji systemu Faktor24 na warunkach wskazanych powyżej.

#### **Rozdział 14**

#### **Usługa GTS**

## §27

W ramach Usługi iBiznes24 internet Bank umożliwia Użytkownikowi Klienta uzyskanie bezpośrednio z aplikacji usługi iBiznes24 dostępu do aplikacji systemu GTS, o ile jest on jednocześnie użytkownikiem tego Klienta w Usłudze GTS.

- 1. Możliwość dostępu, o którym mowa w ust.1, uzyskuje Użytkownik Klienta po zalogowaniu się do usługi iBiznes24 internet bez konieczności ponownego uwierzytelnienia.
- 2. Warunki udostępnienia Klientom przez Bank Usługi GTS oraz szczegółowe zasady korzystania z tej usługi określają odrębne Zasady korzystania z usługi GTS.

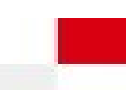

## **Rozdział 15**

#### **Moduł Deweloper**

#### §28

- W ramach Usługi iBiznes24 internet Klient może korzystać z modułu Deweloper,
- 2. Funkcjonalności modułu Deweloper umożliwiają Klientowi:
	- a) rejestrację danych dotyczących nabywców lokali mieszkalnych lub domów jednorodzinnych oraz umów deweloperskich zawieranych z nabywcami w związku z realizowanymi przez Klienta przedsięwzięciami deweloperskimi lub zadaniami inwestycyjnymi,
	- b) przegląd i raportowanie wpłat dokonanych przez nabywców w związku z realizacją zawartych z Klientem umów deweloperskich,
	- c) monitoring oraz zarządzanie składkami odprowadzanymi do Deweloperskiego Funduszu Gwarancyjnego,
	- d) składanie Dyspozycji z tytułu zwrotu do nabywcy całości lub części wpłat dokonanych przez nabywcę.
- 3. Warunkiem koniecznym umożliwiającym korzystanie przez Klienta z modułu Deweloper jest zawarcie przez Klienta z Bankiem umowy mieszkaniowego rachunku powierniczego na zasadach i w terminach określonych w ustawie z dnia 20 maja 2021 r. o ochronie praw nabywcy lokalu mieszkalnego lub domu jednorodzinnego oraz Deweloperskim Funduszu Gwarancyjnym oraz umowy rachunku rozliczeniowego przeznaczonego do obsługi składek odprowadzanych do Deweloperskiego Funduszu Gwarancyjnego.

#### **Rozdział 16**

#### **Korzystanie z usług TPP**

#### §29

Klient/Użytkownik ma możliwość korzystania z następujących usług iniciowanych za pośrednictwem TPP:

- a) Usługi inicjowania transakcji płatniczej,
- b) Usługi dostępu do informacji o rachunku płatniczym.

§30

- 1. Bank realizuje Usługę inicjowania transakcji płatniczej wyłącznie na podstawie i w zakresie zgody udzielonej TPP przez Klienta/Użytkownika. Forma i procedura udzielania zgody ustalana jest pomiędzy TPP i Klientem/Użytkownikiem. Bank nie jest stroną umowy pomiędzy Klientem/Użytkownikiem a TPP i nie weryfikuje zgody udzielonej TPP przez Klienta/Użytkownika.
- 2. Transakcje płatnicze inicjowane przez Klienta/Użytkownika za pośrednictwem TPP świadczącego usługę inicjowania transakcji płatniczej są obsługiwane w analogiczny sposób jak Transakcje zlecone w ramach usług iBiznes24 tj. w sposób określony w niniejszych Zasadach, w szczególności w zakresie limitów transakcji, o których mowa w §21, z uwzględnieniem stosowanych Narzędzi autoryzacji oraz zgodnie z Taryfą opłat i prowizji.

3. W przypadku, gdy transakcja płatnicza jest inicjowana przez TPP świadczącego usługę inicjowania transakcji płatniczej, Klient/Użytkownik nie może odwołać zlecenia płatniczego po udzieleniu zgody TPP.

§31

- 1. Bank umożliwia korzystanie ze świadczonej przez TPP Usługi dostępu do informacji o rachunku płatniczym wyłącznie na podstawie i w zakresie zgody udzielonej TPP przez Klienta/Użytkownika. Forma i procedura udzielania zgody ustalana jest pomiędzy TPP i Klientem/Użytkownikiem Bank nie jest stroną umowy pomiędzy Klientem/Użytkownikiem a TPP i nie weryfikuje zgody udzielonej TPP przez Klienta/Użytkownika.
- 2. Bank udostępni TPP w przypadkach, o których mowa w ust. 1, informacje dotyczące prowadzonego przez Bank rachunku płatniczego oraz związanych z nim transakcji płatniczych, w analogiczny sposób jak informacje dostępne w usłudze iBiznes24 tj. w sposób określony w niniejszych Zasadach, w szczególności z uwzględnieniem stosowanych Narzędzi autoryzacji oraz zgodnie z Taryfą opłat i prowizji.

§32

- 1. Bank, na wniosek dostawcy wydającego instrumenty płatnicze oparte na karcie płatniczej, niezwłocznie potwierdza dostępność na rachunku płatniczym kwoty niezbędnej do wykonania transakcji realizowanej w oparciu o tę kartę, jeżeli:
	- a) rachunek płatniczy jest dostępny online w momencie występowania z wnioskiem oraz
	- b) Klient/Użytkownik udzielił Bankowi zgody na udzielanie odpowiedzi na wnioski dostawcy wydającego instrumenty płatnicze oparte na karcie dotyczące potwierdzenia, że kwota odpowiadająca określonej transakcji, realizowanej w oparciu o tę kartę, jest dostępna na rachunku płatniczym.
- 2. Potwierdzenie, o którym mowa w ust. 1, polega na udzieleniu odpowiedzi .tak" albo .nie" i nie obeimuje podania salda/dostępnych środków na rachunku płatniczym Klienta. Potwierdzenie nie umożliwia również Bankowi dokonania blokady na rachunku płatniczym Klienta.
- 3. Klient/Użytkownik może udzielić zgody, o której mowa w ust. 1 lit. b), za pośrednictwem usługi iBiznes24 internet poprzez złożenie Wniosku Specjalnego.
- 4. Klient/Użytkownik może zwrócić się do Banku o przekazanie danych identyfikujących dostawcę, o którym mowa w ust. 1, oraz udzielonej mu odpowiedzi.
- 5. Przepisów niniejszego paragrafu nie stosuje się do transakcji płatniczych zainicjowanych za pośrednictwem instrumentów płatniczych opartych na karcie płatniczej, na których jest przechowywany pieniądz elektroniczny.

§33

1. Bank może odmówić TPP dostępu do danego rachunku płatniczego z obiektywnie uzasadnionych i należycie udokumentowanych przyczyn związanych z nieuprawnionym lub nielegalnym dostępem do rachunku płatniczego przez takiego TPP, w tym nieuprawnionym zainicjowaniem transakcji płatniczej.

2. W przypadku odmowy, o której mowa w ust. 1, Bank poinformuje o tym Klienta/Użytkownika odpowiednio za pośrednictwem usługi iBiznes24, pisemnie, telefonicznie, lub powiadomieniem SMS.

Bank przekazuje Klientowi/Użytkownikowi informację o odmowie przed odmową dostępu – jeżeli jest to możliwe – a najpóźniej bezzwłocznie po takiej odmowie, nie później niż w dniu roboczym następującym po dniu takiej odmowy. Bank nie informuje Klienta/Użytkownika o odmowie, jeżeli przekazanie takiej informacji nie byłoby wskazane z obiektywnie uzasadnionych względów bezpieczeństwa lub gdy byłoby sprzeczne z odrębnymi przepisami.

3. Bank umożliwi TPP dostęp do rachunku płatniczego niezwłocznie po ustaniu przyczyn uzasadniających odmowę.

#### **Rozdział 17**

#### **Zasady bezpieczeństwa usługi iBiznes24**

#### §34

- 1. Klient/Użytkownik zobowiązany jest stosować się do zaleceń Banku w zakresie zasad bezpieczeństwa usługi iBiznes24; w szczególności Klient/Użytkownik powinien z należyta starannością chronić numer NIK, hasła, PIN mobile, Dodatkowe Hasło i Token oraz telefon komórkowy, jeżeli numer jest udostępniony Bankowi w celu uwierzytelniania Użytkownika lub Autoryzacji Dyspozycji lub Wniosków, a także Zaufane urządzenie mobilne/Zaufany komputer. Klient ponosi pełną odpowiedzialność za ich udostepnianie osobom nieuprawnionym.
- 2. W przypadku wystąpienia podejrzeń o możliwość wejścia osób nieuprawnionych w posiadanie Hasła startowego, Hasła, PIN mobile lub numeru PIN tokena, Użytkownik powinien niezwłocznie je zmienić lub dokonać Zablokowania/Zastrzeżenia usługi iBiznes24.
- 3. Użytkownik może dokonać zmiany Hasła samodzielnie (korzystając z odpowiedniej opcji usługi iBiznes24) lub w Oddziale Banku.
- 4. W trakcie korzystania z usługi iBiznes24 internet/mobile komunikacja pomiędzy komputerem Klienta a serwerem Banku jest szyfrowana protokołem SSL z zastosowaniem certyfikatu wystawionego i uwierzytelnionego dla serwera bankowego o nazwie "ibiznes24.pl".

Przed zalogowaniem się Użytkownik, aby upewnić się, że rzeczywiście nawiązał połączenie z serwerem Banku, powinien sprawdzić certyfikat serwera.

- 5. Użytkownik nie powinien używać do logowania do usługi iBiznes24 internet adresu lub linku przesłanego w wiadomości e-mail. Adres do logowania wskazany jest wyłącznie na Portalu Banku. O zmianie adresu lub linku do logowania do usługi iBiznes24 Klient może zostać poinformowany przez Bank komunikatem przesłanym wyłącznie na Skrzynkę odbiorczą.
- 6. Użytkownik powinien wylogować się z usługi iBiznes24 w przypadku odejścia albo nieobecności przy komputerze lub telefonie, na którym był zalogowany do usługi iBiznes24.
- 7. Jeżeli połączenie z usługą iBiznes24 zostanie zerwane Użytkownik powinien zalogować się ponownie do usługi iBiznes24

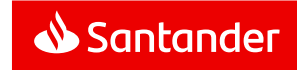

i sprawdzić, czy zapamiętane zostały ostatnie Dyspozycje lub Wnioski lub Zlecenia Trade Finance.

- 8. Klient/Użytkownik jest zobowiązany do należytego zabezpieczenia urządzeń (np. komputera osobistego, telefonu komórkowego), z wykorzystaniem których uzyskuje dostęp do usługi iBiznes24. W tym celu Klient/Użytkownik winien w szczególności:
	- a) chronić urządzenia przed możliwym dostępem do urządzeń osób nieuprawnionych poza jego kontrolą,
	- b) chronić urządzenia przed tzw. oprogramowaniem złośliwym, na skutek którego urządzenia mogą działać niepoprawnie poza kontrolą Klienta/Użytkownika,
	- c) zainstalować na urządzeniu/ach legalne oprogramowanie systemowe oraz antywirusowe,
	- d) stosować zapory sieciowej (firewall),
	- e) dokonywać aktualizacji zainstalowanego na urządzeniu/ach legalnego oprogramowania systemowego oraz antywirusowego,
	- f) nie instalować na urządzeniu/ach oprogramowania nieznanego pochodzenia,
	- g) nie otwierać i nie odpowiadać z urządzenia na wiadomości e-mail pochodzące od nieznanych nadawców,
	- h) nie otwierać na urządzeniu/ach plików nieznanego pochodzenia,
	- i) nie zezwalać innym osobom na zapisywanie ich odcisków palców w urządzeniu mobilnym wykorzystywanym przez Użytkownika do Identyfikacji odciskiem palca
	- j) nie zezwalać innym osobom na zapisywanie ich geometrii twarzy w urządzeniu mobilnym.
- 9. Bank zastrzega sobie prawo do zablokowania możliwości zalogowania się do iBiznes24 mobile na urządzeniu mobilnym z systemem operacyjnym Android, w przypadku niedochowania zasad bezpieczeństwa, o których mowa w ust.8 lit. b.
- 10. W trosce o bezpieczeństwo Dyspozycji, Wniosków i Zleceń Trade Finance oraz dla pełnego wykorzystania technologii zastosowanych w usłudze iBiznes24 internet zaleca się, aby Użytkownik korzystał z najnowszych dostępnych i stabilnych wersji popularnych przeglądarek internetowych. Lista przeglądarek internetowych, pod kątem których zostały zoptymalizowane i przetestowane strony usługi iBiznes24, zamieszczona jest (wraz z zalecaną konfiguracją przeglądarki) na Portalu Banku.
- 11. W celu uzyskania dostępu i wykonywania Dyspozycji w ramach usługi iBiznes24 mobile Użytkownik powinien wykorzystywać wyłącznie aplikacje rekomendowane przez Bank. Informacje na temat tych aplikacji oraz linki do nich dostępne są na Portalu Banku.
- 12. Użytkownik zobowiązany jest do kontrolowania rejestrowanej przez usługę iBiznes24 daty i godziny ostatniego logowania oraz sprawdzania, czy nie nastąpiła próba logowania przez osoby nieuprawnionych.
- 13. Klient/Użytkownik powinien poinformować niezwłocznie Bank o wszelkich podejrzanych przypadkach związanych z korzystaniem z usługi iBiznes24, w szczególności o próbie dostępu do usługi iBiznes24 lub korzystania z usługi iBiznes24 przez osoby nieuprawnione. Zgłoszenia takiego Klient może dokonać osobiście w Oddziale Banku lub telefonicznie u Doradców iBiznes24.
- 14. W przypadku wystąpienia oszustwa lub podejrzenia jego wystąpienia, lub wystąpienia zagrożeń dla bezpieczeństwa Bank powiadomi o tym Klienta/Użytkownika odpowiednio za pośrednictwem usługi iBiznes24, pisemnie, telefonicznie, lub powiadomieniem SMS, chyba że przekazanie takiej informacji byłoby nieuzasadnione ze względów bezpieczeństwa lub zabronione z mocy prawa.
- 15. Użytkownik nie może wykorzystywać usługi iBiznes24 niezgodnie z jej przeznaczeniem, jak również podejmować jakichkolwiek działań niezgodnych z Umową lub Zasadami i załączonymi do nich dokumentami, mogących zakłócać poprawne funkcjonowanie systemów informatycznych Banku służących do świadczenia usługi iBiznes24.
- 16. Szczegółowe informacje dotyczące zasad bezpieczeństwa usługi iBiznes24 zamieszczone są na Portalu Banku.
- 17. Niezachowanie przez Klienta/Użytkownika należytej staranności w zakresie zasad bezpieczeństwa, o których mowa w ust. 5, 6, 7, 8, 10, 11 będzie prowadzić do ograniczenia i wyłączenia odpowiedzialności Banku z tytułu szkód, w tym utraconych korzyści Klienta, mogących powstać z tego tytułu.
- 18. W przypadku korzystania przez Klienta z usług elektronicznych oferowanych przez różnych dostawców, Klient nie powinien wykorzystywać tego samego telefonu komórkowego/karty SIM, jako narzędzia autoryzacji, które są wykorzystywane na potrzeby usługi iBiznes24.

#### **Rozdział 18**

#### **Zablokowanie oraz zastrzeżenie usługi iBiznes24**

#### §35

- 1. W przypadku trzykrotnego błędnego podania Hasła startowego podczas pierwszego logowania Użytkownika lub pięciokrotnego błędnego uwierzytelnienia przy kolejnych logowaniach lub Autoryzacji dyspozycji, Bank zablokuje Użytkownikowi usługę iBiznes24. Licznik pomyłek jest zerowany po poprawnym uwierzytelnieniu się.
- 2. Odblokowanie usługi iBiznes24 zablokowanej w sposób opisany w ust.1, może być zrealizowane przez Użytkownika:
	- a) osobiście w Oddziale Banku,
	- b) telefonicznie za pośrednictwem Doradców iBiznes24.

i nie wymaga wydania nowego Hasła startowego do usługi iBiznes24, jeżeli Użytkownik posłuży się dotychczasowym Hasłem.

Nowe Hasło startowe, w przypadku utraty dotychczasowego Hasła, może jednak zostać wydane Użytkownikowi na jego wniosek złożony w Oddziale lub w przypadku Klienta korporacyjnego telefonicznie podczas rozmowy z Doradcą iBiznes24 lub w poprzez Wniosek Dodanie lub zmiana narzędzi autoryzacji użytkownika iBiznes24.

- 3. Na podstawie telefonicznego wniosku danego Użytkownika zgłoszonego do Banku za pośrednictwem Doradców iBiznes24 na jeden z numerów kontaktowych iBiznes24, Bank może podjąć decyzję o wysłaniu nowego Hasła startowego do usługi iBiznes24 w postaci komunikatu sms na numer telefonu komórkowego wskazany w Umowie jako numer do przesyłania smsKodów. Podjęcie decyzji o wysłaniu nowego Hasła startowego w powyższy sposób, stanowi uprawnienie Banku, nie będąc jednocześnie obowiązkiem po jego stronie względem danego Użytkownika.
- 4. W przypadku trzykrotnego błędnego podania przez Użytkownika Hasła lub PIN mobile podczas logowania do iBiznes24 mobile Bank uniemożliwi Użytkownikowi logowanie za pomocą PIN mobile. Przywrócenie możliwości logowania za pomocą PIN mobile wymaga zalogowania się przez Użytkownika Hasłem do usługi iBiznes24.
- 5. Klient może zadecydować o zablokowaniu usługi iBiznes24 mobile dla wybranego Użytkownika:
	- a) poprzez administratora, o którym mowa [w §8 ust. 3](#page-6-4) pkt. e),
	- b) telefonicznie za pośrednictwem Doradców iBiznes24.
- 6. Odblokowania usługi iBiznes24 mobile Klient może dokonać:
	- a) poprzez administratora, o którym mowa [w §8 ust. 3](#page-6-4) pkt. e), w usłudze iBiznes24 internet,
	- b) telefonicznie u Doradców iBiznes24.

#### §36

- 1. Bank ma prawo do Zablokowania usługi iBiznes24 lub możliwości korzystania z Narzędzia autoryzacji w następujących przypadkach:
	- a) zagrożenia bezpieczeństwa usługi iBiznes24 lub Tokena/smsKodu/ Mobilnego podpisu,
	- b) podejrzenia dostępu do usługi iBiznes24 przez osoby nieuprawnione,
	- c) użycia Tokena/telefonu komórkowego przez osoby nieuprawnione,
	- d) umyślnego doprowadzenia do nieautoryzowanej Transakcji,
	- e) gdy wymagają tego od Banku powszechnie obowiązujące przepisy prawa.
- 2. W przypadku wystąpienia jednej ze wskazanych w ust. 1 przyczyn, Bank powiadomi Klienta o Zablokowaniu usługi iBiznes24 lub zablokowaniu możliwości korzystania z Narzędzia autoryzacji niezwłocznie po takim zablokowaniu.
- 3. Bank ma prawo do zablokowania możliwości procesowania zarejestrowanych Transakcji i/lub rejestrowania nowych przez wszystkich Użytkowników w przypadku podejrzenia zagrożenia bezpieczeństwa.

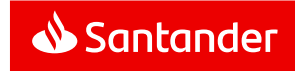

#### §37

- 1. Klient ma prawo do Zablokowania usługi iBiznes24 na podstawie wniosku złożonego osobiście w Oddziale Banku.
- 2. Klient może odblokować Zablokowaną na jego wniosek usługę iBiznes24 na podstawie wniosku złożonego osobiście w Oddziale Banku.
- 3. Użytkownik ma prawo do Zablokowania na swoje życzenie własnego dostępu do usługi iBiznes24:
	- a) osobiście w Oddziale Banku,
	- b) telefonicznie za pośrednictwem Doradców iBiznes24.
- 4. Odblokowanie Użytkownika, o którym mowa w ust. 3 może zostać dokonane przez Klienta w Oddziale Banku na podstawie pisemnej dyspozycji podpisanej przez upoważnione osoby i nie wymaga to wydania nowego Hasła startowego do usługi iBiznes24.

#### §38

- 1. Klientowi/Użytkownikowi przysługuje prawo do Zastrzeżenia usługi iBiznes24.
- 2. W przypadku wystąpienia podejrzeń o możliwość wejścia osób nieuprawnionych w posiadanie Hasła startowego, Hasła i niemożności samodzielnego dokonania zmiany tych danych oraz w innych uzasadnionych przypadkach należy niezwłocznie zgłosić Zastrzeżenie usługi iBiznes24:
	- a) osobiście w Oddziale Banku,
	- b) telefonicznie za pośrednictwem Doradców iBiznes24.
- 3. Usunięcie Zastrzeżenia usługi iBiznes24 może nastąpić wyłącznie w Oddziale Banku i wymaga wydania nowego Hasła startowego do usługi iBiznes24.

#### **Rozdział 19**

#### **Zastrzeżenie Narzędzia autoryzacji smsKod**

#### §39

- 1. Użytkownikowi przysługuje prawo do zastrzeżenia Narzędzia autoryzacji smsKod.
- 2. W przypadku utraty, kradzieży, przywłaszczenia, użycia przez osobę nieuprawnioną telefonu komórkowego, którego numer jest wskazany przez Klienta do przesyłania smsKodów, zniszczenia tego telefonu komórkowego, lub w innych uzasadnionych przypadkach należy zgłosić niezwłocznie zastrzeżenie Narzędzia autoryzacji smsKod:
	- a) osobiście w Oddziale Banku,
	- b) telefonicznie za pośrednictwem Doradców iBiznes24.
- 3. Zastrzeżenie dokonywane jest wyłącznie w celu uniemożliwienia przesyłania smsKodów na telefon komórkowy wskazany w Umowie.
- 4. Usunięcie zastrzeżenia Narzędzia autoryzacji smsKod może nastąpić wyłącznie w Oddziale Banku.

#### **Rozdział 20**

#### **Zablokowanie, nieprawidłowe działanie, zgubienie i zniszczenie Narzędzia autoryzacji Tokena**

#### §40

- 1. Trzykrotne błędne podanie numeru PIN tokena powoduje jego zablokowanie.
- 2. Użytkownik może zlecić odblokowanie tokena:
	- a) osobiście w Oddziale Banku,
- b) telefonicznie za pośrednictwem Doradców iBiznes24.
- 3. Nieprawidłowo działający Token może być wymieniony na nowy:
	- a) w Oddziale Banku,
	- b) Za pomocą Wniosku.
- Nieprawidłowo działający Token zostaje sprawdzony przez Bank. W przypadku stwierdzenia, że przyczyna nieprawidłowego funkcjonowania Tokena leży po stronie Użytkownika, Klient zostanie obciążony kosztami wydania nowego Tokena zgodnie z Taryfą.
- 5. Utratę, kradzież, przywłaszczenie, użycie Tokena przez osobę nieuprawnioną lub zniszczenie Tokena Użytkownik zobowiązany jest zgłosić niezwłocznie:
	- a) osobiście w Oddziale Banku lub
	- b) telefonicznie za pośrednictwem Doradców iBiznes24,
	- c) poprzez Wniosek.

Nowy Token w miejsce utraconego lub zniszczonego jest wydawany Użytkownikowi na wniosek Klienta.

6. Bank nie ponosi odpowiedzialności za jakiekolwiek następstwa powstałe wskutek zgubienia bądź zniszczenia przez Użytkownika Tokena lub udostępnienia osobom nieuprawnionym numeru PIN tokena.

#### **Rozdział 21**

#### **Zablokowanie Narzędzia autoryzacji Mobilny podpis**

#### §41

- 1. W przypadku pięciokrotnego błędnego podania PIN do Mobilnego podpisu przy Autoryzacji Dyspozycji możliwość dalszego korzystania z Narzędzia autoryzacji zostanie zablokowana.
- 2. Klient/Użytkownik może odblokować Mobilny podpis w usłudze iBiznes24 internet w drodze potwierdzenia odblokowania innym Narzędziem autoryzacji,

#### §42

- 1. Klientowi/Użytkownikowi przysługuje prawo do zablokowania Narzędzia autoryzacji Mobilny podpis.
- 2. W przypadku utraty, kradzieży, przywłaszczenia, użycia przez osobę nieuprawnioną Zaufanego urządzenia mobilnego służącego jako Narzędzie Autoryzacji – Mobilny podpis, zniszczenia tego urządzenia, lub w innych uzasadnionych przypadkach należy niezwłocznie zablokować Narzędzie autoryzacji Mobilny podpis:
- a) w usłudze iBiznes24 internet,
- b) osobiście w Oddziale Banku,
- c) telefonicznie za pośrednictwem Doradców iBiznes24.
- 3. Usunięcie zablokowania Narzędzia autoryzacji Mobilny podpis może nastapić w usłudze iBiznes24 internet.

#### §43

Klientowi przysługuje prawo do rezygnacji z Narzędzia autoryzacji Mobilny podpis. Klient może zrezygnować Mobilny podpis w usłudze iBiznes24 internet lub poprzez odinstalowanie aplikacji mobilnej iBiznes24 mobile, w ramach której korzysta z Mobilnego podpisu.

#### **Rozdział 22**

#### **Zablokowanie Zaufanego urządzenia mobilnego**

#### §44

- 1. Klientowi/Użytkownikowi przysługuje prawo do czasowego zablokowania Zaufanego urządzenia mobilnego.
- 2. W przypadku utraty, kradzieży, przywłaszczenia, użycia przez osobę nieuprawnioną urządzenia mobilnego, zniszczenia tego urządzenia, lub w innych uzasadnionych przypadkach należy niezwłocznie zablokować Zaufane urządzenie mobilne:
	- a) w usłudze iBiznes24 internet,
	- b) telefonicznie u Doradców iBiznes24.
- 3. Zablokowanie Zaufanego urządzenia mobilnego dokonywane jest wyłącznie w celu uniemożliwienia korzystania przez Użytkownika w usłudze iBiznes24 mobile z urządzenia mobilnego jako Zaufanego urządzenia mobilnego.
- 4. Odblokowania zablokowanego Zaufanego urządzenia mobilnego Klient/Użytkownik może dokonać:
	- a) w usłudze iBiznes24 internet,
	- b) telefonicznie u Doradców iBiznes24.
- 5. Zablokowanie Zaufanego urządzenia mobilnego uniemożliwia korzystanie z Narzędzia autoryzacji Mobilny podpis.

#### **Rozdział 23**

#### **Pomoc merytoryczna, techniczna dla usługi iBiznes24**

§45

- 1. Klient/Użytkownik ma prawo do korzystania z pomocy merytorycznej i technicznej dotyczącej usługi iBiznes24 zamieszczonej na stronach internetowych Banku.
- 2. Klient/Użytkownik może uzyskać pomoc merytoryczną i techniczną dotyczącą usługi iBiznes24 także:
	- a) dzwoniąc lub wysyłając e-maila do Doradców iBiznes24,
	- b) wysyłając wiadomość przez Skrzynkę odbiorczą,
	- c) poprzez czat w usłudze iBiznes24 internet (usługa dostępna dla ustawień systemu w języku polskim),
	- d) osobiście w Oddziale Banku.

Kontaktowe numery telefonów i adresy mailowe do Doradców iBiznes24 podane są na Portalu Banku.

3. Doradcy iBiznes24 świadczą pomoc telefoniczną:

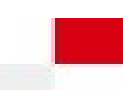

- a) 24 godziny na dobę przez wszystkie dni roku w zakresie przyjmowania zgłoszeń o wszelkich podejrzanych przypadkach związanych z korzystaniem z usługi iBiznes24 oraz zgłoszeń Użytkowników:
	- Zastrzeżenia/Zablokowania/odblokowania usługi iBiznes24,
	- Zastrzeżenia/ odblokowania Narzędzia autoryzacji smsKodu,
	- odblokowania Narzędzia autoryzacji Tokena,
	- zablokowania Narzędzia autoryzacji Mobilny podpis,
- b) w pozostałym zakresie w Dni robocze Banku w godzinach od 08.00 do 18.00.
- 4. Doradcy iBiznes24 w ramach pomocy telefonicznej udzielają informacji dotyczących usługi iBiznes24 oraz wykonują dyspozycje Użytkownika po dokonaniu jego identyfikacji za pomocą Dodatkowego hasła. Bank dopuszcza możliwość identyfikacji Użytkownika także za pomocą innych danych znanych Użytkownikowi lub numeru NIK i Hasła głosowego, o ile Użytkownik złożył próbkę głosu w procesie dostępnym za pośrednictwem Infolinii Banku.
- 5. Pomoc może opierać się na współdzieleniu strony w usługach iBiznes24 pomiędzy Klientem a Doradcą iBiznes24, polegającą na dostępie przez Doradcę iBiznes24 do treści wyświetlanych Klientowi/Użytkownikowi na ekranie (usługa dostępna dla ustawień systemu w języku polskim).
- 6. W przypadku kontaktu Klienta/Użytkownika z Doradcą iBiznes24 przeprowadzone połączenie będzie przez Bank rejestrowane. Klient/Użytkownik wyraża zgodę na rejestrowanie połączeń oraz ich wykorzystanie dla celów dowodowych.
- 7. Dodatkowe hasło Użytkownik ustala w Oddziale Banku lub w usłudze iBiznes24 po pierwszym zalogowaniu do usługi iBiznes24.
- 8. W przypadku, gdy Użytkownik jest jednocześnie Klientem Indywidualnym, jego Dodatkowym hasłem jest hasło dostępu ustalone przez niego w Karcie Identyfikacyjnej Ludności.

#### **Rozdział 24**

#### **Reklamacje**

#### §46

- 1. Klient ma prawo do składania reklamacji dotyczących usługi iBiznes24, z wyłączeniem przypadków wskazanych w [§4 ust. 2](#page-4-1) i [3,](#page-4-2) oraz funkcjonowania Narzędzi autoryzacji oraz w zakresie Transakcji nieautoryzowanych, złożonych przez osoby nieuprawnione, niewykonanych albo nienależycie wykonanych. W ramach procedury reklamacyjnej nie mogą być składane reklamacje dotyczące niewykonania przez Bank Transakcji, co do których Klient nie zweryfikował w sposób przewidziany w §20 ust. 8, potwierdzenia ich wykonania.
- <span id="page-16-0"></span>2. Klient może złożyć reklamację:
	- a) ustnie: osobiście lub telefonicznie w dowolnej jednostce organizacyjnej Banku zajmującej się obsługą Klienta,
- b) pisemnie: przesyłką pocztową na adres siedziby Banku lub jego dowolnej jednostki organizacyjnej zajmującej się obsługą Klienta lub poprzez kuriera lub posłańca lub osobiście w dowolnej jednostce organizacyjnej Banku zajmującej się obsługą Klienta,
- w formie elektronicznej: poprzez formularz reklamacyjny na Portalu Banku, a także za pośrednictwem usługi iBiznes24 z wykorzystaniem Skrzynki odbiorczej, o ile umożliwia to aktywny Profil dostępny dla Klienta.
- d) na adres do doręczeń elektronicznych Banku, o którym mowa w ustawie z dnia 18 listopada 2020 r. o doręczeniach elektronicznych, pod warunkiem jego zarejestrowania w bazie adresów elektronicznych. Informacja o adresie do doręczeń elektronicznych Banku zostanie ogłoszona przez Bank na stronie internetowej [www.santander.pl/adres-do](http://www.santander.pl/adres-do-edoreczen)[edoreczen](http://www.santander.pl/adres-do-edoreczen) niezwłocznie po jego zarejestrowaniu przez Bank.

Odpowiednie adresy oraz numery telefonów za pośrednictwem których reklamacja może być złożona dostępne są w jednostkach organizacyjnych Banku zajmujących się obsługą Klienta i wskazane są na Portalu Banku oraz w odpowiednich regulaminach usług świadczonych przez Bank.

- 3. Do reklamacji winny być dołączone kopie ewentualnych wyciągów bankowych lub innych dokumentów, jeżeli mogą służyć do wykazania zasadności reklamacji.
- 4. Reklamowany wadliwie działający Token Klient/Użytkownik jest zobowiązany dostarczyć do Oddziału Banku.
- 5. Reklamacje powinny być zgłaszane niezwłocznie. Jeżeli Klient nie złoży reklamacji w zakresie Transakcji nieautoryzowanych, złożonych przez osoby nieuprawnione, niewykonanych albo nienależycie wykonanych w terminie 13 miesięcy od dnia obciążenia Rachunku albo od dnia, w którym Transakcja miała być wykonana, roszczenia Klienta względem Banku z tytułu tych Transakcji wygasają.
- 6. Odpowiedź na reklamację, w zależności od charakteru sprawy i wyboru Klienta, zostanie udzielona do skrzynki odbiorczej uprawnionego Użytkownika, listownie lub na adres e-mail, o ile został przez klienta wcześniej wskazany w regulacjach, bez zbędnej zwłoki, jednak nie później niż:
	- a) w przypadku reklamacji dotyczących usług płatniczych, wskazanych w art. 3 Ustawy o usługach płatniczych (m.in. wykonywanie transakcji płatniczych, wydawanie instrumentów płatniczych, Usługi inicjowania transakcji płatniczej, Usługi dostępu do informacji o rachunku płatniczym), odpowiedź zostanie udzielona w terminie 15 dni roboczych od dnia otrzymania reklamacji.

W szczególnie skomplikowanych przypadkach uniemożliwiających rozpatrzenie reklamacji i udzielenie odpowiedzi w terminie 15 dni roboczych, termin ten może zostać wydłużony maksymalnie do 35 dni roboczych, po uprzednim wyjaśnieniu przyczyn opóźnienia i wskazaniu okoliczności wymagających dodatkowego ustalenia.

b) w pozostałych sprawach - w ciągu 30 dni kalendarzowych od dnia otrzymania reklamacji. W szczególnie

skomplikowanych przypadkach uniemożliwiających rozpatrzenie reklamacji i udzielenie odpowiedzi w terminie 30 dni kalendarzowych, termin ten może zostać wydłużony maksymalnie do 60 dni kalendarzowych, po uprzednim wyjaśnieniu przyczyn opóźnienia i wskazaniu okoliczności wymagających dodatkowego ustalenia.

- 7. Szczegółowe informacje dotyczące trybu wnoszenia i rozpatrywania reklamacji przez Bank dostępne są na Portalu Banku oraz w jednostkach organizacyjnych Banku zajmujących się obsługą Klienta.
- 8. Spór pomiędzy Klientem będącym osobą fizyczną a Bankiem w sytuacji nieuwzględnienia przez Bank reklamacji Klienta może być zakończony na drodze pozasądowego postępowania w sprawie rozwiązywania sporów przed Rzecznikiem Finansowym, na zasadach i w trybie określonym w ustawie z dnia 5 sierpnia 2015 r. o rozpatrywaniu reklamacji przez podmioty rynku finansowego i o Rzeczniku Finansowym.

#### **Rozdział 25**

#### **Zakres zobowiązań i odpowiedzialność**

#### §47

- 1. Transakcję uważa się za wykonaną przez Bank, jeżeli została zrealizowana zgodnie z Dyspozycją Klienta złożoną w sposób wskazany w [§12 ust. 3](#page-8-2) [i 5](#page-8-0)
- 2. Z zastrzeżeniem § 46 ust. 5, w przypadku wystąpienia nieautoryzowanej Transakcji Bank niezwłocznie, nie później jednak niż do końca Dnia roboczego Banku następującego po dniu stwierdzenia wystąpienia nieautoryzowanej Transakcji, którą został obciążony Rachunek, lub po dniu otrzymania stosownego zgłoszenia, zwraca Klientowi kwotę nieautoryzowanej Transakcji.

Bank nie dokona zwrotu, o którym mowa w zdaniu poprzednim, w przypadku gdy Bank ma uzasadnione i należycie udokumentowane podstawy, aby podejrzewać oszustwo, i poinformuje o tym w formie pisemnej organy powołane do ścigania przestępstw.

W przypadku gdy Klient korzysta z Rachunku, Bank przywraca obciążony Rachunek do stanu, jaki istniałby, gdyby nie miała miejsca nieautoryzowana Transakcja. Data waluty w odniesieniu do uznania Rachunku Klienta nie może być późniejsza od daty obciążenia tą kwotą.

- 3. Z zastrzeżeniem ust. 4, 6, 7, 8, 9 niniejszego paragrafu, Klienta obciążają Dyspozycje złożone przez osoby nieuprawnione (tj. jeżeli Transakcja jest skutkiem dostępu do usługi iBiznes24 przez takie osoby lub użycia przez nie tokena/telefonu komórkowego, Zaufanego urządzenia mobilnego/Zaufanego komputera), w szczególności te, którym udostępnił numer NIK, Hasło, Dodatkowe hasło, token lub telefon komórkowy, jeżeli jego numer jest udostępniony Bankowi w celu uwierzytelniania Klienta/Użytkownika lub Autoryzacji Dyspozycji.
- 4. Klient odpowiada za nieautoryzowane Transakcje do wysokości równowartości w złotych 50 euro, jeżeli nieautoryzowana Transakcia jest skutkiem:

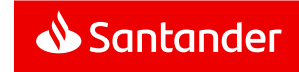

- a) posłużenia się utraconymi przez Klienta/Użytkownika albo skradzionymi Klientowi/Użytkownikowi: danymi służącymi do ich uwierzytelniania, narzędziami autoryzacji lub kodami autoryzacyjnymi.
- b) przywłaszczenia: danych służących do uwierzytelniania, narzędzi autoryzacji lub kodów autoryzacyjnych.
- 5. Równowartość 50 euro oblicza się według średniego kursu euro ogłaszanego przez NBP, obowiązującego w dniu wykonania **Transakcii**
- 6. Zapisów ust. 4 nie stosuje się w przypadku, gdy:
	- a) Klient/Użytkownik nie miał możliwości stwierdzenia utraty, kradzieży lub przywłaszczenia danych służących do uwierzytelniania, narzędzi autoryzacji lub kodów autoryzacyjnych przed wykonaniem Transakcji z wyjątkiem przypadku, gdy Klient/Użytkownik działał umyślnie, lub
	- b) Utrata danych służących do uwierzytelniania, narzędzi autoryzacji lub kodów autoryzacyjnych przed wykonaniem transakcji płatniczej została spowodowana działaniem lub zaniechaniem ze strony Banku.
- 7. Ograniczenie kwotowe odpowiedzialności, o którym mowa w ust.4, nie dotyczy Transakcji będących skutkiem dostępu do usługi iBiznes24 przez osoby nieuprawnione jeżeli:
	- a) Klient/Użytkownik doprowadził do nich umyślnie,
	- b) Klient/Użytkownik naruszył umyślnie lub w wyniku rażącego niedbalstwa obowiązki w zakresie zasad bezpieczeństwa usługi iBiznes24 opisane w rozdziałach 17, 18 19, 20, 21 i 22 Zasad.

W przypadkach wskazanych w niniejszym ustępie, Klient ponosi odpowiedzialność w pełnej wysokości.

- 8. Po zgłoszeniu Bankowi zablokowania albo zastrzeżenia usługi iBiznes24 Klient nie odpowiada za nieautoryzowane Transakcje, chyba że Klient/Użytkownik doprowadził do nich umyślnie.
- 9. Klient nie ponosi odpowiedzialności za nieautoryzowane Transakcje, jeżeli Bank nie zapewnił odpowiednich środków umożliwiających dokonanie przez Klienta/Użytkownika zgłoszenia Bankowi Zablokowania albo Zastrzeżenia usługi iBiznes24, chyba, że Klient/Użytkownik doprowadził do takich Transakcji umyślnie.
- 10. W przypadku, gdy Dyspozycja Transakcji jest składana bezpośrednio przez Klienta/Użytkownika, Bank ponosi wobec Klienta odpowiedzialność za niewykonanie lub nienależyte wykonanie Transakcji, chyba, że:
	- a) Klient/Użytkownik nie złoży reklamacji w terminie wskazanym w § 46 ust. 5,
	- b) Unikatowy identyfikator wskazany w § 12 ust. 5 jest nieprawidłowy,
	- c) Zachodzi okoliczność wskazana w § 47 ust. 14,
	- d) Bank udowodni, że rachunek banku odbiorcy Transakcji wskazany przez Klienta/Użytkownika w Dyspozycji został uznany w terminie określonym w Regulacjach odnoszących się do danego Rachunku.
- 11. Jeżeli Bank ponosi odpowiedzialność zgodnie z § 47 ust. 14 niezwłocznie zwraca Klientowi kwotę niewykonanej lub nienależycie wykonanej Transakcji albo w przypadku, gdy Klient korzysta z Rachunku, przywraca obciążony Rachunek do stanu, jaki istniały, gdyby nie miało miejsce niewykonanie lub nienależyte wykonanie Transakcji. W odniesieniu do uznania Rachunku Klienta data waluty nie może być późniejsza od daty obciążenia tą kwotą.
- 12. W przypadku niewykonania lub nienależytego wykonania przez Bank Transakcji, na wniosek Klienta złożony w sposób wskazany w §46 us[t.2](#page-16-0), Bank podejmie niezwłocznie działania w celu prześledzenia Transakcji i powiadomi Klienta o ich wyniku, przy czym czynności te są dla klienta bezpłatne.
- 13. Odpowiedzialność Banku z tytułu niewykonania lub nienależytego wykonania przez Bank Transakcji obejmuje także opłaty oraz odsetki, którymi został obciążony Klient w rezultacie niewykonania lub nienależytego, w tym opóźnionego, wykonania Transakcji.
- 14. Odpowiedzialność za niewykonanie lub nienależyte wykonanie Transakcji jest wyłączona w przypadku siły wyższej lub jeżeli niewykonanie lub nienależyte wykonanie Transakcji wynika z innych przepisów prawa.
- 15. W przypadku, gdy:
	- a) transakcja płatnicza jest inicjowana za pośrednictwem TPP świadczącego Usługę inicjowania transakcji płatniczej, Bank niezwłocznie, nie później jednak niż do końca dnia roboczego następującego po dniu stwierdzenia wystąpienia nieautoryzowanej transakcji, którą został obciążony rachunek płatniczy Klienta lub po dniu otrzymania stosownego zgłoszenia, zwraca Klientowi kwotę nieautoryzowanej transakcji płatniczej oraz, w stosownych przypadkach, przywraca obciążony rachunek płatniczy Klienta do stanu jaki istniałby, gdyby nie miała miejsca nieautoryzowana transakcja płatnicza,
	- b) zlecenie płatnicze jest składane przez Klienta/Użytkownika do TPP świadczącego Usługę inicjowania transakcji płatniczej, Bank zwraca Klientowi kwotę niewykonanej lub nienależycie wykonanej transakcji płatniczej, a w razie potrzeby przywraca obciążony rachunek do stanu, jaki istniałby, gdyby nie miało miejsca nienależyte jej wykonanie.

#### **Rozdział 26**

## **Opłaty**

## §48

- 1. Za korzystanie z usługi iBiznes24, realizację Dyspozycji i Wniosków, smsKody i Tokeny, pakiety powiadomień i powiadomienia poza pakietem w ramach usługi Alerty24 oraz wizyty serwisowe u Klienta Bank pobiera od Klientów opłaty i prowizje ustalone w obowiązującej Taryfie.
- 2. Taryfa dostępna jest w Oddziałach Banku oraz na **Portalu Banku**.
- 3. Bank zastrzega sobie możliwość zmian poszczególnych pozycji i stawek w Taryfie. Zakres oraz warunki dokonywania powyższych zmian określa Taryfa.

4. Opłaty i prowizje o których mowa w ust. 1 pobierane są przez Bank z Rachunków wskazanych przez Klienta w Umowie.

Możliwe jest wskazanie innego Rachunku do pobierania opłaty abonamentowej i innego do pobierania opłat jednorazowych.

- 5. Rachunek wskazany w Umowie do pobierania opłat jednorazowych dotyczy też pozostałych opłat i prowizji związanych z realizacją usługi iBiznes24, dla których nie wskazano innego Rachunku dla pobrania opłat i prowizji.
- 6. Opłaty za pakiety powiadomień oraz powiadomienia poza pakietem w ramach usługi Alerty24 pobierane są z Rachunku, z którego pobierana jest opłata abonamentowa.
- 7. W przypadku gdy Klient nie zapewni na Rachunku środków w odpowiedniej wysokości na pobranie opłat lub prowizji, o których mowa w ust. 1, Bank może obciążyć Rachunek należnymi opłatami lub prowizjami powodując wystąpienie zadłużenia na Rachunku albo obciążyć inny Rachunek Klienta prowadzony przez Bank, na którym znajdować się będą środki zapewniające pobranie opłaty lub prowizji.

W przypadku powstania niedozwolonego zadłużenia stosuje się odpowiednie postanowienia ustalone w umowie dotyczącej prowadzenia danego Rachunku.

8. O ile inne Regulacie nie stanowią inaczej, opłaty i prowizie za Przelewy pobierane są przez Bank z Rachunku, z którego pochodzą środki na realizację Przelewu.

#### **Rozdział 27**

#### **Wypowiedzenie i rozwiązanie Umowy**

#### §49

- 1. Umowa może zostać rozwiązana przez każdą ze stron z zachowaniem jednomiesięcznego okresu wypowiedzenia dokonanego w formie pisemnej pod rygorem nieważności.
- 2. Rozwiązanie Umowy za wypowiedzeniem dokonane przez Bank uważa się za skutecznie doręczone z chwilą jego doręczenia lub awizowania przez pocztę pod wskazanym przez Klienta adresem do korespondencji.
- 3. Umowa wygasa z chwilą rozwiązania umów wszystkich rachunków prowadzonych dla Klienta w Banku. Umowa wygasa z chwilą utraty bytu prawnego Posiadacza (innego niż osoba fizyczna), przy braku sukcesji jego praw i obowiązków lub śmierci Posiadacza bądź w przypadku rozwiązania umów wszystkich rachunków prowadzonych dla Klienta w Banku.
- 4. Tokeny stanowią własność Banku i Klient zobowiązany jest do ich zwrotu do Banku niezwłocznie po rozwiązaniu Umowy.

#### **Rozdział 28**

#### **Postanowienia końcowe**

#### §50

1. Umowa korzystania z Usługi Bankowości Elektronicznej iBiznes24 nie jest zawierana w oparciu o postanowienia "Umowy ramowej dotyczącej otwarcia i prowadzenia rachunków oraz świadczenia wybranych usług bankowych", jeśli taka umowa została uprzednio zawarta pomiędzy Klientem a Bankiem lub byłym Kredyt Bankiem

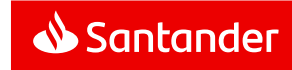

#### S.A.

- 2. Klient/Użytkownik zobowiązuje się do korzystania z usługi iBiznes24 zgodnie z postanowieniami Umowy, niniejszymi Zasadami i innymi uregulowaniami stanowiącymi integralną część Umowy oraz powszechnie obowiązującymi przepisami prawa oraz ponosi pełną odpowiedzialność za działania i zaniechania Użytkowników w tym zakresie. Klient zobowiązuje się do zapoznania Użytkownika z Regulacjami.
- 3. Treść obowiązujących Zasad oraz wszystkie dokumenty stanowiące integralną część Umowy są udostępnione w postaci elektronicznej na Portalu Banku, a Klient ma możliwość ich pobrania w każdej chwili, przechowania i odtworzenia w zwykłym toku czynności.
- 4. Bank zobowiązuje się informować Klienta o zmianach w niniejszych Zasadach oraz wszystkich dokumentach stanowiących integralną część Umowy poprzez Skrzynkę odbiorczą.

Brak wypowiedzenia Umowy przez Klienta w terminie 14 dni od daty udostępnienia przez Bank informacji o zmianach, w trybie określonym powyżej, skutkuje akceptacją tych zmian.

5. Klient jest zobowiązany do niezwłocznego pisemnego zawiadomienia Banku o wszelkich zmianach danych zawartych w jego dokumentacji przechowywanej w Banku mających wpływ na korzystanie z usługi iBiznes24, w tym w szczególności do bieżącej aktualizacji Karty Identyfikacyjnej Firmy. Skutki niedopełnienia tego obowiązku obciążają wyłącznie Klienta.

§51

- 1. W przypadku telefonicznego kontaktu Klienta lub Użytkownika z Doradcami iBiznes24 przeprowadzana rozmowa będzie przez Bank rejestrowana, a ponadto Bank w celu identyfikacji rozmówcy zażąda podania Dodatkowego hasła. Bank dopuszcza możliwość identyfikacji Użytkownika także za pomocą innych danych znanych Użytkownikowi.
- 2. Klient oraz Użytkownik wyrażają zgodę na nagrywanie rozmów, określonych w ust.1, oraz wykorzystanie rozmów dla celów dowodowych.

#### §52

- 1. Językiem obowiązującym w relacjach Banku z Klientem jest język polski.
- 2. Prawem właściwym do zawarcia i wykonywania Umowy jest prawo polskie.
- 3. Właściwym dla funkcjonowania usługi iBiznes24 jest czas środkowoeuropejski.
- 4. Właściwym dla Banku organem nadzoru jest Komisja Nadzoru Finansowego.

§53

O ile Umowa, niniejsze Zasady lub inne uregulowania stanowiące integralną część Umowy nie stanowią inaczej, strony zgodnie postanawiają, iż wyłączają w stosunku do Umowy zastosowanie w całości przepisów Działu II UUP oraz przepisów art. 34-37, art. 40 ust. 3 i 4, art. 45, art. 46 ust. 2-5, art. 47, art. 48, art. 51 Ustawy UUP.

#### **Rozdział 29**

#### **Postanowienia dodatkowe dla Klientów korzystających ze wspólnej Instalacji**

#### §54

- 1. W przypadku, gdy kilku Klientów chce korzystać z jednej (wspólnej) Instalacji usługi iBiznes24, Klienci składają wspólny dokument Parametry usługi bankowości elektronicznej iBiznes24, który po podpisaniu/akceptacji przez Bank staje się załącznikiem do Umów zawartych oddzielnie przez każdego z tych Klientów.
- 2. Podstawą dokonania zmiany parametrów/modyfikacji wspólnej Instalacji usługi iBiznes24 jest złożenie przez Klientów wspólnego dokumentu Parametry usługi bankowości elektronicznej iBiznes24. Na dokumentach tych muszą być zgody/podpisy Klientów, których dotyczy dana zmiana.
- 3. Wszyscy Klienci korzystający z jednej (wspólnej) Instalacji mają udostępniony ten sam profil usługi iBiznes24.
- 4. Korzystanie przez Klientów ze wspólnej Instalacji usługi iBiznes24 oznacza następujące różnice w funkcjonalności w stosunku do działania usługi iBiznes24 dla pojedynczego Klienta:
	- a) dzienny limit Przelewów Użytkownika na rachunki obce obejmuje wszystkie Dyspozycje Przelewów na rachunki obce Autoryzowane przez niego w ramach Instalacji.
	- b) Jeśli dla wybranych Klientów można wyodrębnić grupy Użytkowników o podobnych uprawnieniach, to można dla nich zdefiniować wspólne grupy Użytkowników. Nazwa grupy Użytkowników w ramach wspólnej Instalacji musi być unikalna.
	- c) Klienci mogą tworzyć także wspólne Schematy akceptacji, w definicji których korzystają ze wspólnych grup lub wspólnych Użytkowników.
	- d) Klienci tworzą i korzystają przy składaniu Dyspozycji oraz generowaniu raportów ze wspólnych słowników danych (m.in. list kontrahentów, dłużników, pracowników).
	- e) Osoba, z którą Bank może się kontaktować w sprawach dotyczących usługi iBiznes24 (o której mowa [w §6 ust.8](#page-5-1)) jest jedna, wyznaczona wspólnie dla wszystkich Klientów,
	- f) Użytkownicy z nadanymi uprawnieniami administratora mają prawo do wykonywania czynności wskazanych w [§8](#page-6-0) dla wszystkich Klientów we wspólnej Instalacji,
	- g) Użytkownik we wspólnej Instalacji będzie miał dostęp za pośrednictwem Skrzynki odbiorczej do komunikatów kierowanych przez Bank do każdego Klienta w danej Instalacji wspólnej,

h) Dopuszczalne jest wskazanie jednego rachunku do pobierania zgodnie z Taryfą opłat abonamentowych za korzystanie z usługi iBiznes24 przez wszystkich Klientów we wspólnei Instalacji.

Rachunek do pobierania opłat jednorazowych jest wskazywany wspólny dla wszystkich Klientów,

5. Jeśli Klienci korzystający ze wspólnej Instalacji chcą składać Wnioski specjalne wymienione w załączniku 3 do Zasad, to Schematy akceptacji specjalne (o których mowa w [§7 ust.14](#page-6-3)) muszą zawierać osoby uprawnione do składania oświadczeń woli w imieniu wszystkich Klientów wspólnej Instalacji.

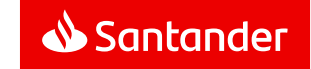

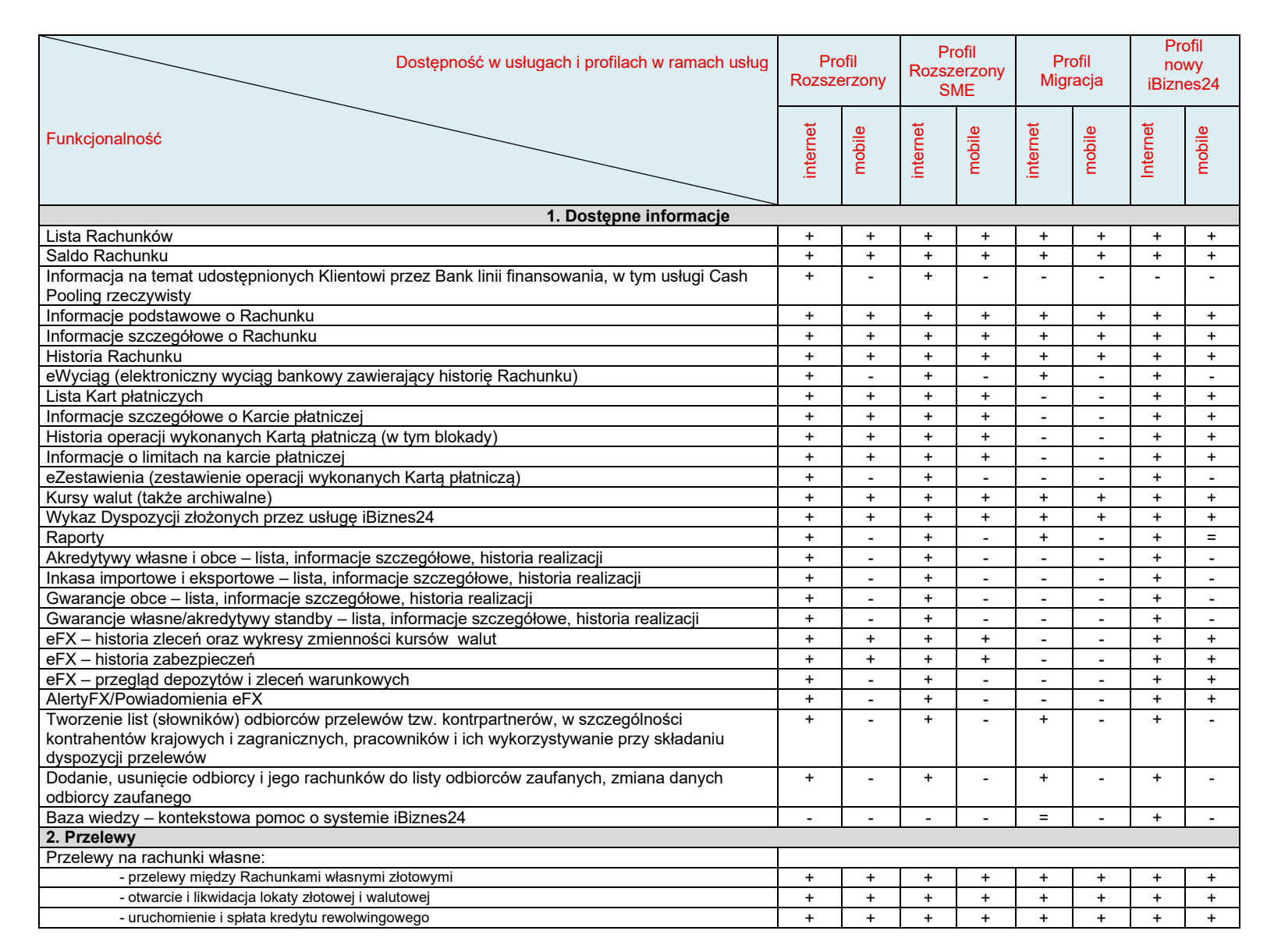

## **Załącznik 1 do Zasad korzystania z usługi bankowości elektronicznej iBiznes24 – Dostępne funkcjonalności**

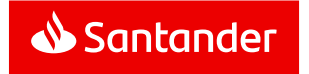

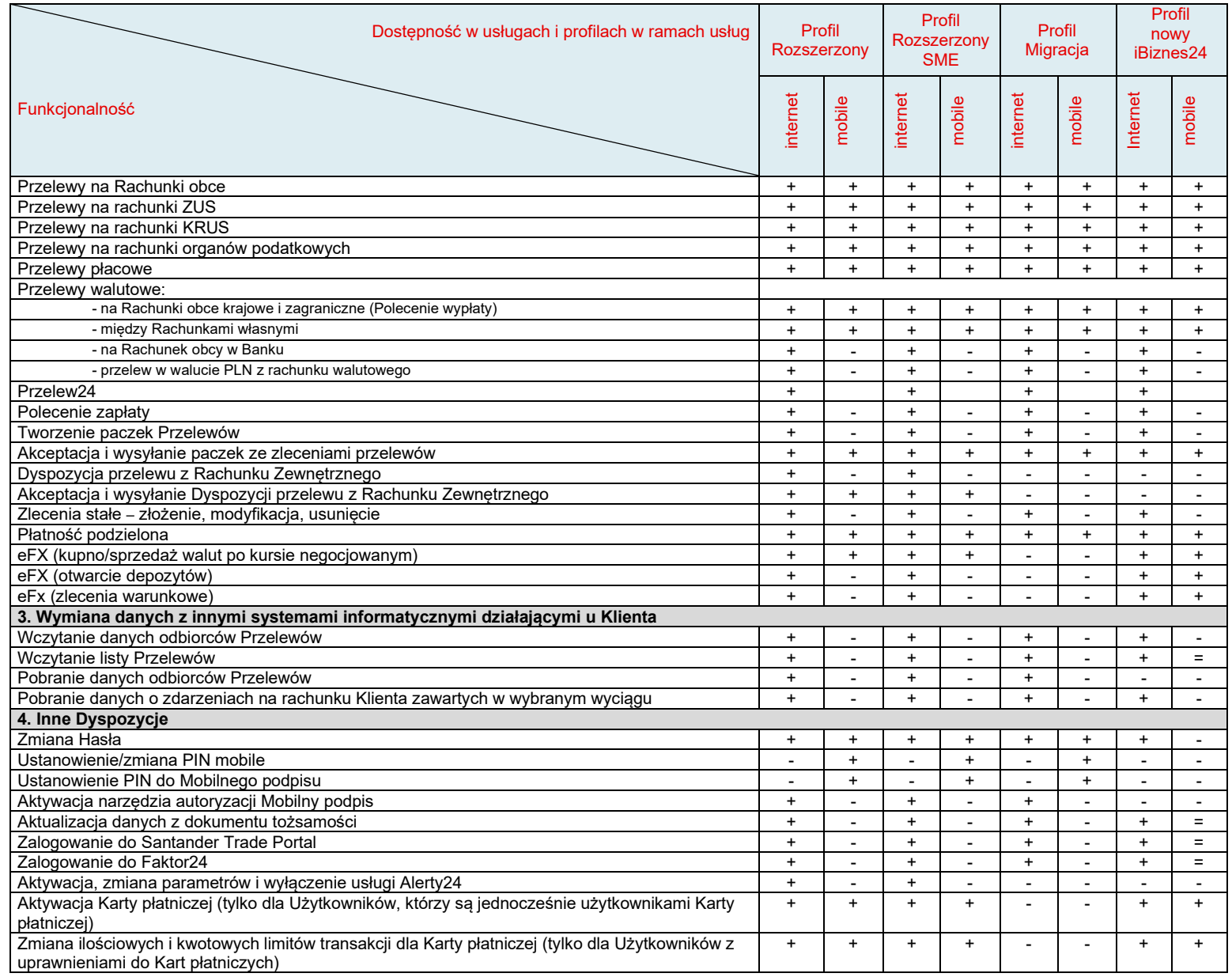

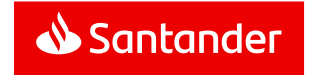

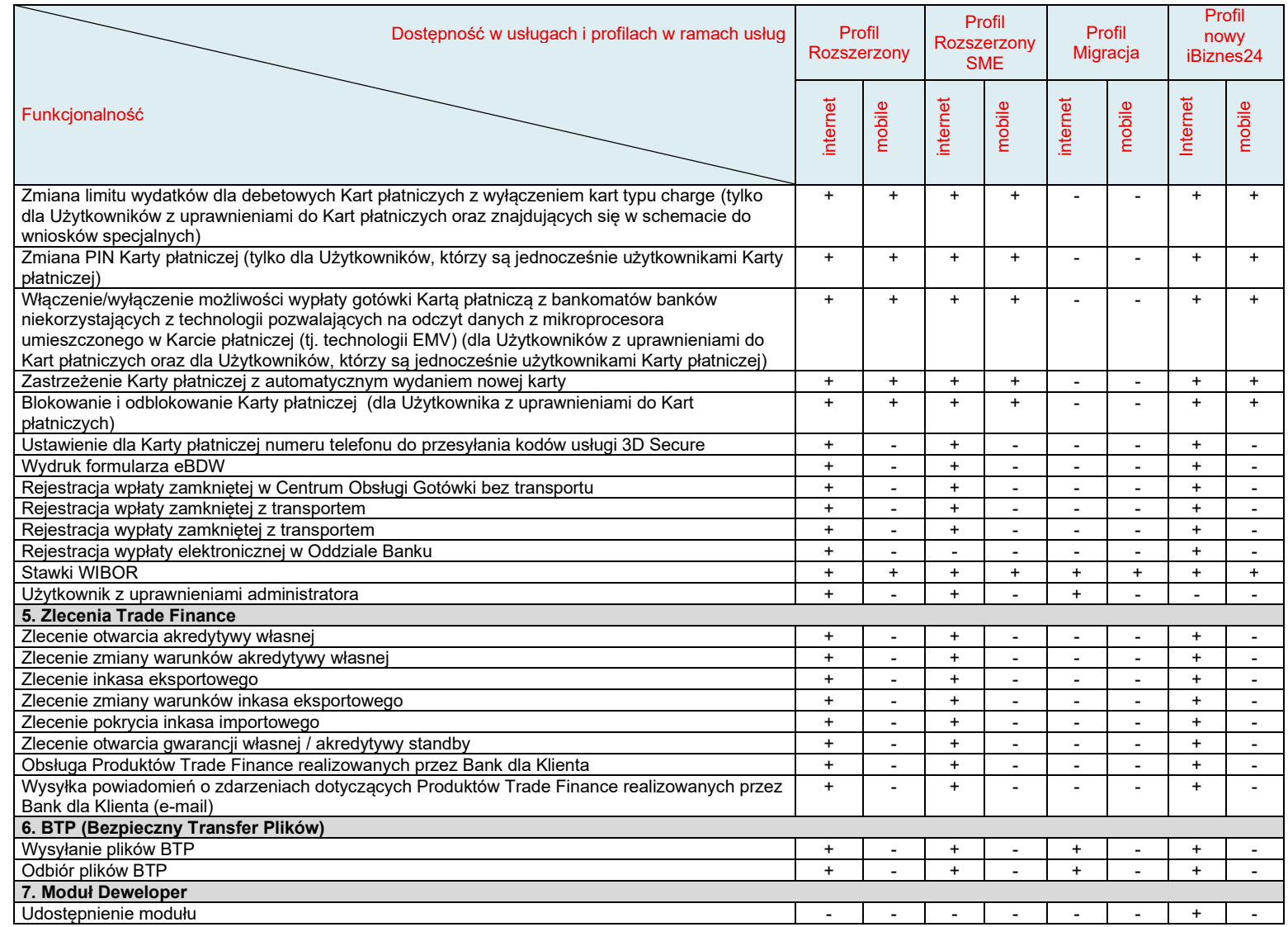

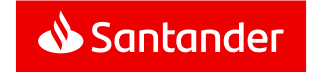

# **Załącznik 2 do Zasad korzystania z usługi bankowości elektronicznej iBiznes24 – Limity kwotowe Transakcji**

## **1. Przelewy na Rachunki obce:**

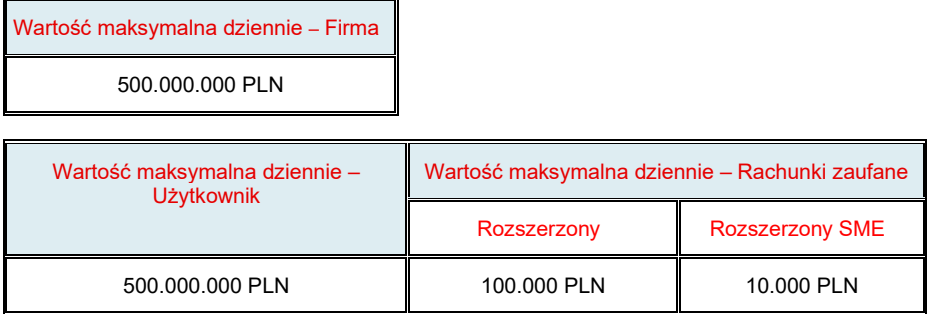

## **2.Otwieranie lokat:**

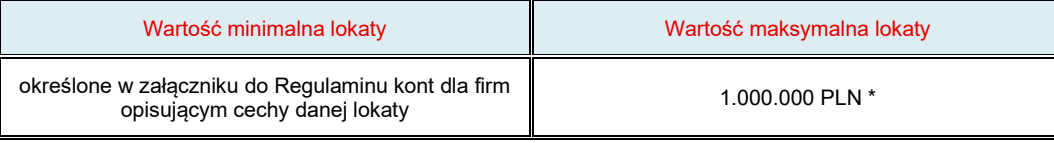

\* istnieje możliwość założenia jednego dnia kilku lokat o tej samej wartości np.: 5 x 1.000.000 PLN.

## **3. Przelewy walutowe - dodatkowe ograniczenia:**

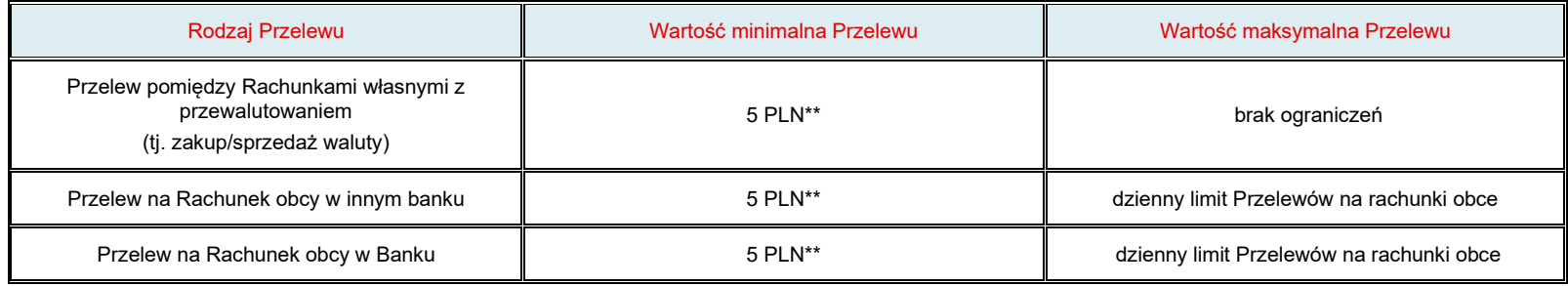

\*\* w przeliczeniu

## **4. Dodatkowa telefoniczna Autoryzacja Przelewów międzybankowych wysokokwotowych:**

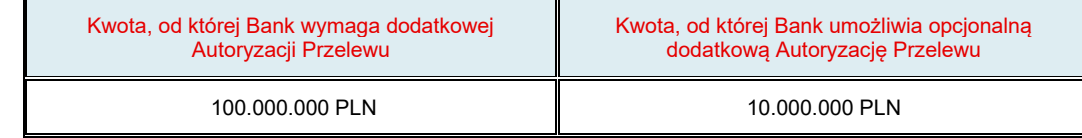

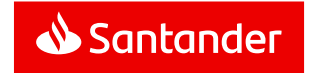

## **5. Przelewy natychmiastowe:**

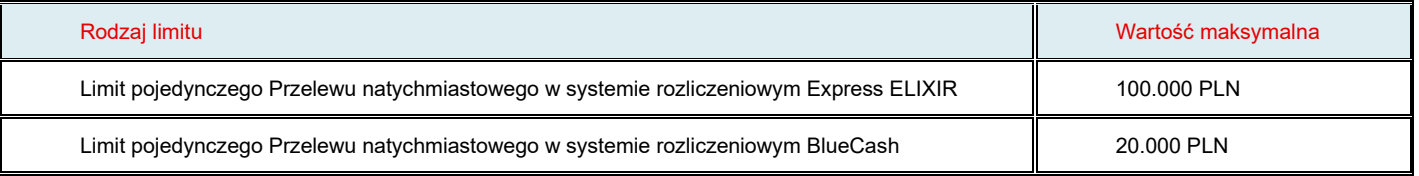

# **Załącznik 3 do Zasad korzystania z usługi bankowości elektronicznej iBiznes24 – Wnioski**

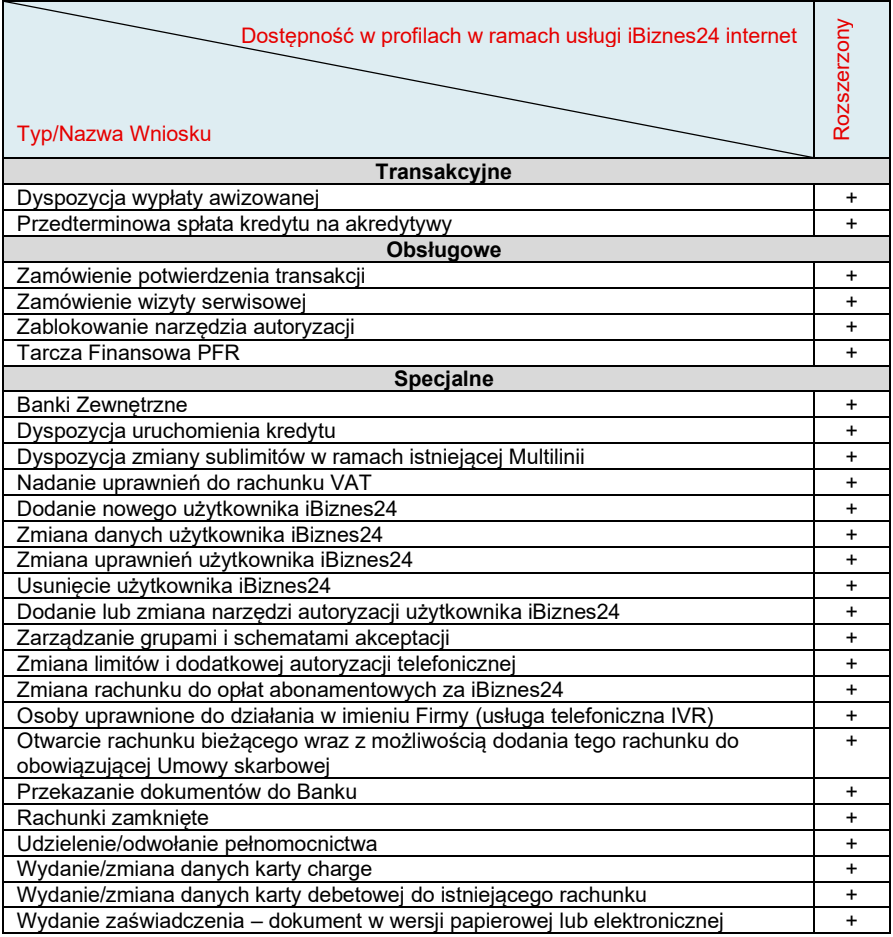

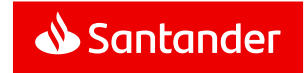

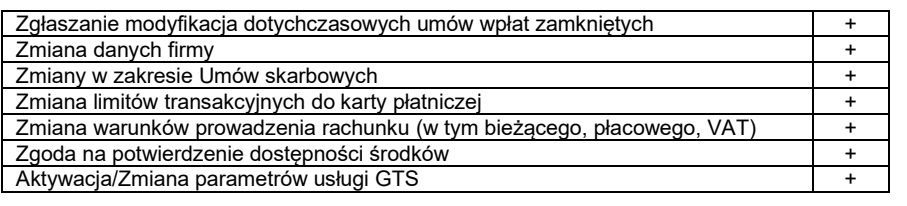

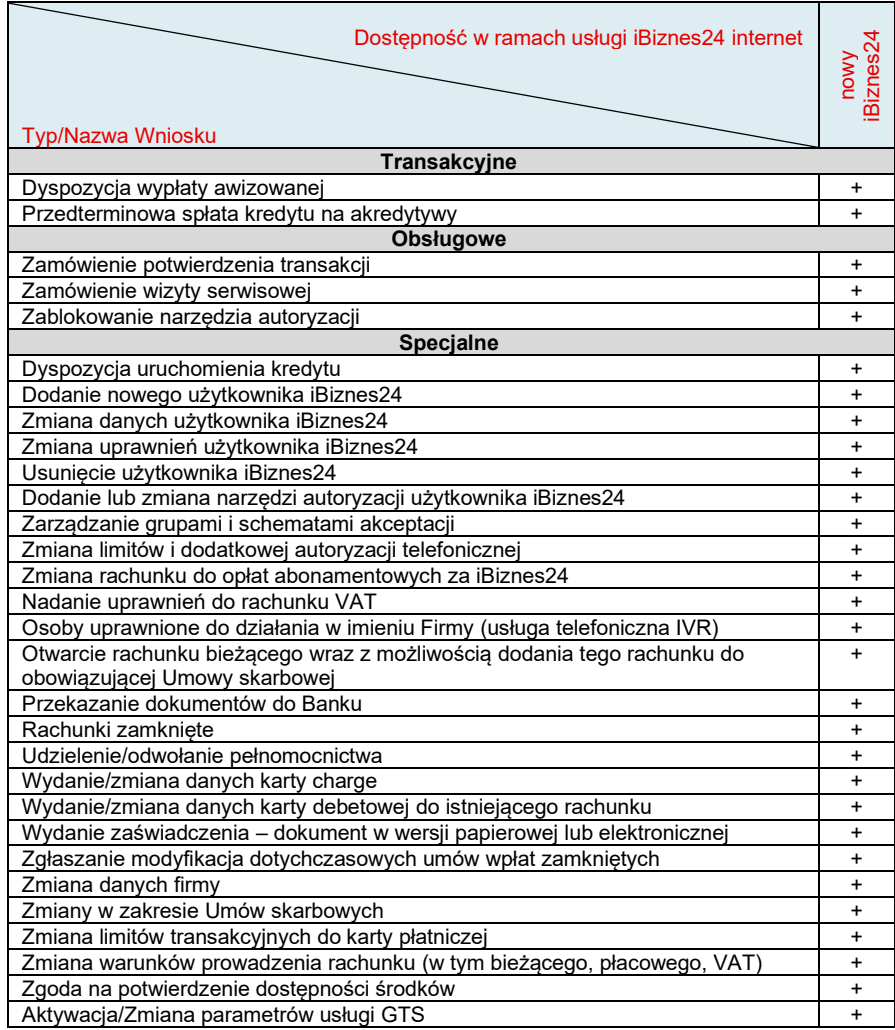

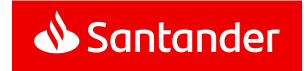

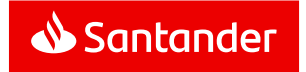

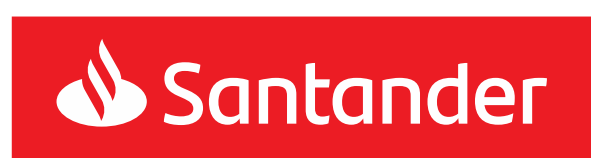